## Università degli Studi di Padova

### DIPARTIMENTO DI SCIENZE STATISTICHE

Corso di Laurea Magistrale in SCIENZE STATISTICHE

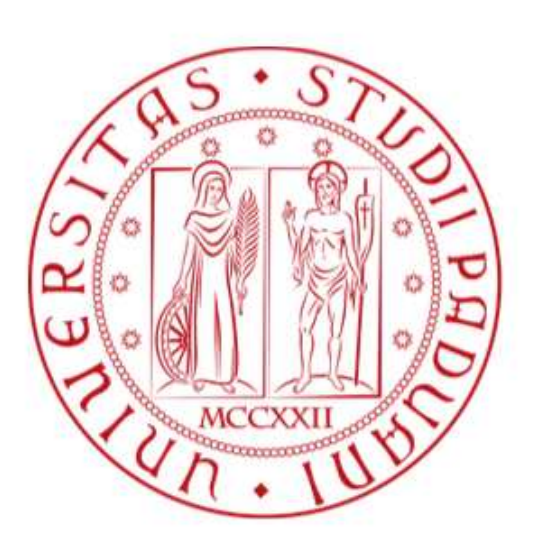

Teoria dei Valori Estremi con Dati ad Alta Frequenza: Applicazione del Metodo Realized POT al titolo MRK

Relatore: Laureando: PROF. MASSIMILIANO CAPORIN MARTINA SALIERNO

2022773

Anno Accademico 2023/2024

#### Abstract

Il presente lavoro di tesi è focalizzato sull'applicazione del metodo *Realized Peak-over-Threshold* (POT) introdotto da Bee et al. (2019) [15]. Esso si ripropone di arricchire il modello tradizionale attraverso l'utilizzo di covariate tempo-dipendenti ricavate a partire dall'informazione contenuta nei dati ad alta frequenza, oggigiorno ampiamente diffusi e disponibili. I risultati ottenuti dall'adattamento *in-sample* sul titolo MRK mostrano che l'alta frequenza contribuisce a modellare il comportamento degli eccessi di perdite, aggiungendo informazione rispetto a quella contenuta nei dati giornalieri. Inoltre, la previsione *out-of-sample* del *Valueat-Risk* (VaR) ottenuta con le misure di alta frequenza performa meglio di quella ottenuta tradizionalmente con misure di bassa frequenza.

# Indice

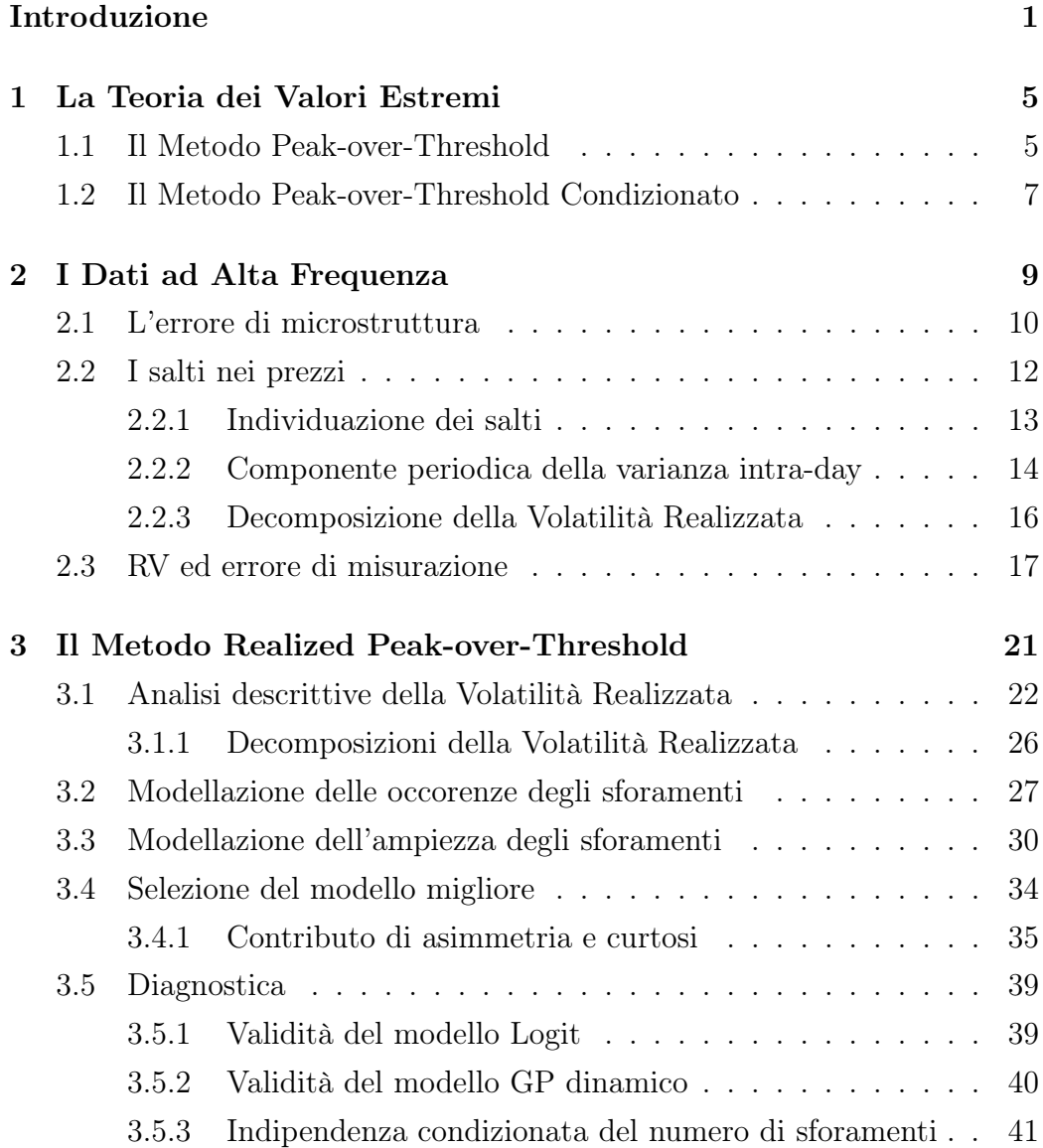

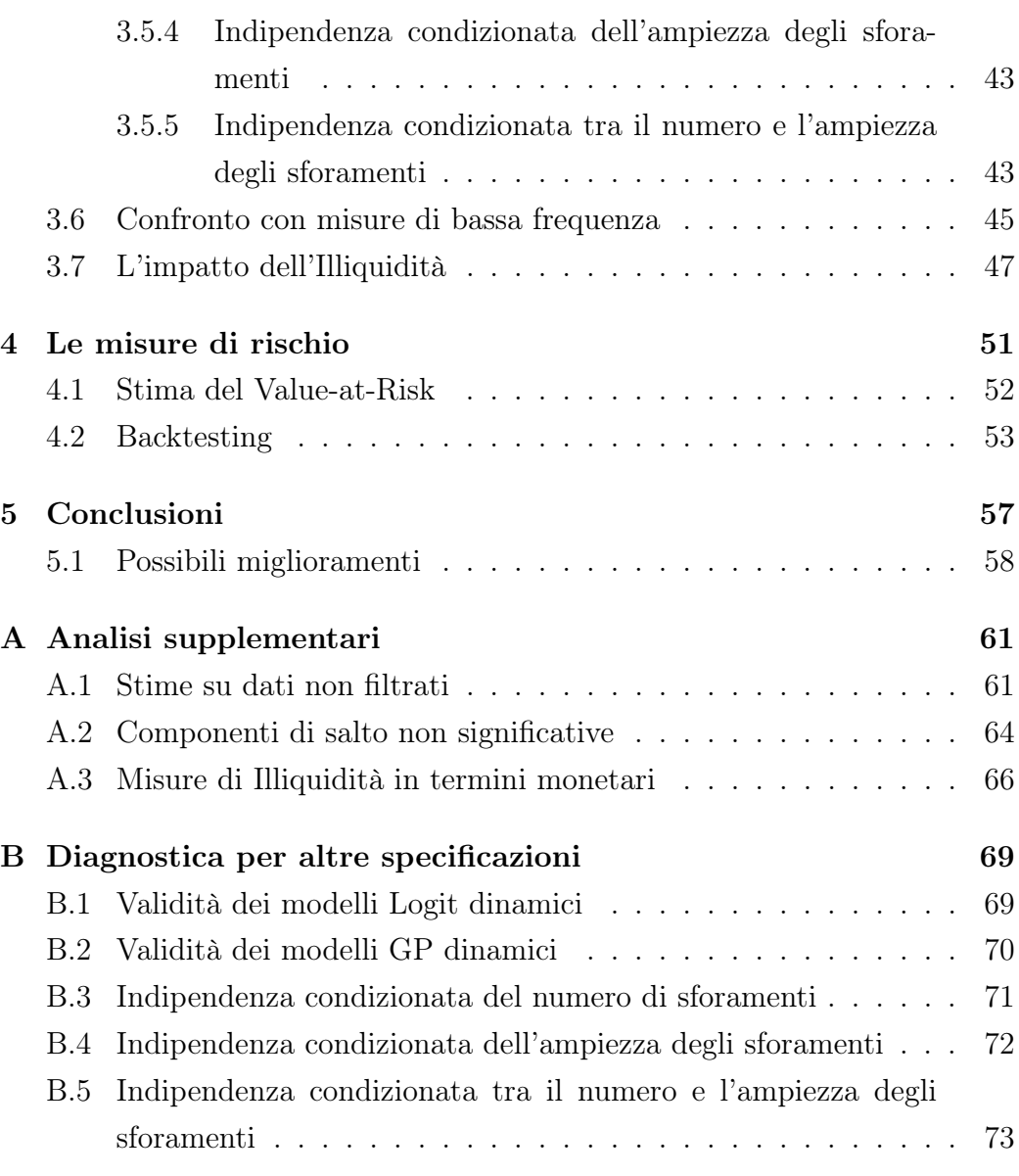

### Bibliografia 79

# Introduzione

La stima e la previsione delle misure di rischio è da sempre uno degli obiettivi principali di banche ed istituzioni finanziarie che implementano il *risk management* per proteggersi dai rischi finanziari ai quali sono esposti.

Negli anni si è sviluppata una severa regolamentazione a livello internazionale, europeo e nazionale che disciplina le modalità con cui le società finanziarie si tutelano dal rischio, dal momento che i loro problemi possono trasferirsi agli investitori ed ai risparmiatori e, di conseguenza, all'intero sistema finanziario. Come dettagliatamente illustrato in Hull (2012) [28], fino agli anni '80 le autorità di vigilanza bancaria di uno Stato regolavano in autonomia il capitale bancario stabilendo dei livelli minimi per il rapporto tra capitale e attività totali. Tuttavia, gli standard ritenuti accettabili non erano gli stessi per tutti ma cambiavano in base alla discrezionalità di ciascuno Stato, che aveva la possibilità di imporre ai propri istituti finanziari misure più o meno conservative e la severità con cui esse venivano rispettate. Con gli anni le banche si sono trovate ad operare sempre di più in un mercato globale e ad interagire con società finanziarie provenienti da tutto il mondo e quindi soggette a regolamentazioni diverse con un conseguente svantaggio competitivo per quegli istituti bancari obbligati a sottostare ad una politica nazionale di gestione del rischio molto stringente. In aggiunta, la complessità crescente dei tipi di transazione effettuati e l'alta esposizione degli istituti finanziari internazionali che concedevano prestiti ai Paesi in via di sviluppo hanno contribuito a sollevare la necessità dell'esigenza di standardizzare l'attività delle società finanziarie. Nella seconda metà degli anni '70, infatti, nasce il *Basel Committee on Banking Supervision* formato dalle principali potenze economiche mondiali, e nel 1988 viene emanato il primo accordo internazionale sugli

#### Introduzione

indicatori e soglie di capitale arbitrari, *Basilea I*. Nel 1996, una modifica a tale accordo introduce approcci più rigorosi per misurare il rischio di mercato e per determinare la quantità di capitale da non immobilizzare per far fronte ai suddetti rischi. Come indicatore universale per la stima del rischio di mercato viene introdotto il *Value-at-Risk* (VaR), definito come la perdita massima nella quale si può incorrere con un certo livello di confidenza ed un fissato orizzonte temporale. Le banche possono decidere di adottare modelli interni che spesso portano a minori requisiti di capitale, purchè essi risultino appropriati. Infatti, l'accordo impone il calcolo del VaR con un orizzonte previsivo di 10 giorni e un livello di confidenza  $\alpha = 1\%$ ; prevede, inoltre, che vengano condotte delle procedure di backtesting dei modelli interni negli ultimi 250 giorni per valutare l'adeguatezza del modello adottato. Negli anni successivi al *Basilea I* sono stati affiancati ulteriori accordi internazionali per regolare il settore bancario. Nel 1999, *Basilea II* ha puntato a migliorare la trasparenza fornendo a soci ed azionisti accesso alle norme interne. Nel 2008, *Basilea II.5* ha aumentato i requisiti di capitale in risposta alla crisi finanziaria. Infine *Basilea III*, in vigore dal 2019, ha l'obiettivo di gestire il rischio di liquidità attraverso nuove norme. Questi accordi rappresentano progressi nel rafforzamento della stabilità finanziaria e nell'adeguamento alle sfide emergenti nel contesto bancario internazionale. Tra il 2012 e il 2016, la crescente complessità nella valutazione dei requisiti di capitale ha portato al passaggio da *Value-at-Risk* a *Expected Shortfall* (ES), definito come il valore atteso delle perdite superiori al VaR, calcolato con un livello di confidenza  $\alpha = 2.5\%$ . Il VaR resta tuttavia uno strumento rilevante e comunemente utilizzato.

Data l'importanza di tale strumento, dal punto di vista statistico la letteratura ha sviluppato diversi approcci per stimare il *Value-at-Risk*. Questi includono metodi di *Historical Simulation*, che esaminano la distribuzione dei rendimenti storici; approcci *Variance-Covariance*, che si basano sull'assunzione di normalità dei dati; metodi parametrici, semi-parametrici e non parametrici, come la *Quantile Regression*, che stimano direttamente il quantile della distribuzione dei rendimenti; e metodi di simulazione Monte-Carlo.

Questi ed altri metodi vengono presentati insieme ai rispettivi vantaggi e svantaggi nello studio condotto da Abad et al. (2014) [1], al quale si rimanda per una rassegna più esaustiva.

Con l'evoluzione della tecnologia e l'ampia diffusione e accessibilità dei dati ad alta frequenza (HF), numerosi ricercatori hanno esplorato l'opportunità di sfruttare le informazioni derivanti da questa tipologia di dati per migliorare le performance predittive del *Value-at-Risk*. In uno studio condotto sui rendimenti del titolo S&P500, Bee et al. (2019) [15] propongono di sfruttare l'informazione contenuta nei dati ad alta frequenza per arricchire il tradizionale modello *Peak-over-Threshold* (POT). L'informazione viene sintetizzata in misure realizzate inserite nel modello sotto forma di covariate tempo-dipendenti, con l'obiettivo di valutarne l'impatto nel modellare l'andamento delle perdite in eccesso e, di consequenza, nella capacità di previsione del VaR. Essi hanno denominato tale modello *Realized Peak-over-Threshold* (RPOT).

Il presente lavoro di tesi si colloca dunque in questo contesto, proponendo un'applicazione del nuovo modello *Realized Peak-over-Threshold* ai rendimenti intragiornalieri del titolo MRK ed ampliando alcuni aspetti dello studio precedentemente condotto. Vengono, infatti, esplorate nuove possibili misure di alta frequenza e scomposizioni della volatilità realizzata che si ritiene possano avere un impatto significativo sulla modellazione della coda. Si ottiene che, nel caso in esame, la volatilità realizzata contribuisce in modo significativo e positivo, coerentemente al fatto che le perdite estreme e la loro magnitudo aumenta in corrispondenza di momenti di alta variabilità. In particolare, l'informazione è contenuta nelle componenti continue segnate della volatilità realizzata, mentre i salti, rilevati in numero esiguo, non contengono informazioni utili ai fini dell'analisi. Tale conclusione resta valida indipendentemente dalla scelta di filtrare o meno i dati dalla componente periodica della varianza *intraday*. Anche l'errore di misurazione, analogamente alle misure realizzate di asimmetria e curtosi, non è determinante ai fini della modellazione della distribuzione delle perdite estreme. Risulta, infine, che le misure di illiquidità hanno un impatto significativo e positivo sulla probabili-

#### Introduzione

tà di osservare un eccesso: infatti, per titoli meno liquidi, e quindi con valore dell'illiquidità maggiore, aumenta tale probabilità.

Nel *Capitolo 1* viene fornita una breve presentazione del classico metodo *Peak-over-Threshold*, che costituisce il quadro teorico per le analisi successive, mentre il *Capitolo 2* ha lo scopo di illustrare le caratteristiche tipiche dei dati ad alta frequenza, affrontando le complicazioni associate al loro utilizzo e come superarle. Il *Capitolo 3* presenta il nuovo modello che include le covariate di alta frequenza e riporta i risultati ottenuti dall'adattamento del modello selezionato dai criteri di informazione al titolo MRK, nonchè la fase di analisi diagnostica e di confronto con le altre quantità di bassa frequenza ed illiquidità. Nel *Capitolo 4* viene calcolato il VaR su un campione *in-sample* utilizzando i parametri stimati e viene eseguita una prima fase esplorativa di backtesting, adoperando le procedure classiche per valutare la copertura sulla porzione di dati *out-of-sample*. Nel *Capitolo 5* sono riportate le considerazioni finali dello studio accompagnate da possibili suggerimenti per sviluppi futuri. In ultimo, l'*Appendice A* mostra come i risultati dell'adattamento dei modelli sui dati originari e non filtrati dalla componente periodica della varianza intragiornaliera restano invariati, fornisce i risultati del test che confermano la non significatività delle componenti discontinue segnate e presenta i risultati ottenuti utilizzando la misura di illiquidità espressa in termini monetari; l'*Appendice B* contiene le analisi diagnostiche condotte sui restanti modelli proposti.

# Capitolo 1

## La Teoria dei Valori Estremi

La Teoria dei Valori Estremi (EVT), è incentrata sulla definizione della distribuzione di una sequenza di massimi di perdite, vale a dire l'opposto della serie dei rendimenti. Come illustrato in McNeil e Frey (2000) [33] questa teoria si adatta bene in contesto finanziario al calcolo del *Value-at-Risk* poichè si concentra su ciò che accade agli estremi della distribuzione non condizionata delle perdite; tuttavia può essere riduttivo focalizzarsi solo la distribuzione degli eccessi rispetto al massimo. Il metodo *Peak-over-Threshold* supera questo limite sfruttando l'informazione contenuta nella distribuzione degli eccessi di perdite rispetto ad una soglia u fissata in modo più o meno arbitrario, come esposto in McNeil (1997) [32].

### 1.1 Il Metodo Peak-over-Threshold

Sia  $\{Y_t\}_{t=1}^T$  una sequenza di variabili casuali *iid* da una distribuzione F con limite superiore  $v_F := sup\{Y_t : F(Y_t) < 1\}$ . Si definiscono gli estremi di  ${Y_t}_{t=1}^T$  come gli eccessi rispetto ad una soglia alta *u*, tale che  $u < v_F$ . Per  $u \rightarrow v_F$ , Pickands (1975) [38] dimostra che la distribuzione degli eccessi  $(Y_t - u)_+$  converge ad una distribuzione Pareto Generalizzata (GP) G con parametro di forma  $\xi$  e parametro di scala  $v > 0$ . Si ha che  $Pr(Y - u \leq$  $y|Y > u$ ) è data da

$$
G(y; \xi, v) = \begin{cases} 1 - \{1 + \xi y/v\}^{-1/\xi} & \xi \neq 0 \\ 1 - \exp\{-y/v\} & \xi = 0. \end{cases}
$$
(1.1)

Quando  $\xi > 0$ , F ha la coda superiore come una Pareto, con indice di coda  $1/\xi$ .

La scelta della soglia può avvenire seguendo diversi criteri che sono stati proposti in letteratura nel corso del tempo, ad esempio metodi basati sulla stima di massima verosimiglianza, come lo stimatore proposto da Hill (1975) [26] che valuta la stabilità delle stime dei parametri al variare delle soglie, o metodi grafici come il *Mean Excess Plot*, introdotto da Davison e Smith (1990) [24], il quale tiene in considerazione il quantile della distribuzione Pareto Generalizzata delle perdite in cui la *Mean Excess Function* diventa lineare. In contesto economico-finanziario e dunque finalizzata al calcolo del *Value-at-Risk*, la soglia può essere stabilità anche in base alla percezione dell'avversione al rischio degli agenti, usando un quantile empirico coerentemente con l'obiettivo finale di copertura nominale del VaR.

Fissata la soglia u, il metodo POT è basato sulla decomposizione della coda di F come

$$
1 - F(u + y) = (1 - F(u))(1 - F_u(y)), \tag{1.2}
$$

dove  $\phi \equiv (1 - F(u)) = Pr(Y > u)$  e  $F_u = Pr(Y - u) \le y | Y > u$ . Sia  $\epsilon = \{t \in \{1, ..., T\} | Y_t > u\}$  l'insieme degli instanti di tempo t in cui cade un'eccesso di perdita, allora il numero di sforamenti è dato dalla cardinalità dell'insieme  $\epsilon$ , vale a dire  $N_u = card{\epsilon}$ . In Coles (2001) [23], si assume per  $N_u$  distribuzione Binomiale con probabilità di successo  $\phi$ , dove per successo si intende l'occorrenza dell'eccedenza, mentre la dimensione dell'eccedenza è  ${W_j = Y_j - u|j \in \epsilon}$ , con distribuzione limite la GP. Un approccio alternativo per la stima dell'eccedenza di perdita trattato in Tsay (2005) [40] è utilizzare processi di Poisson.

Una stima della probabilità di coda contenuta in Equazione (1.2) può essere ottenuta come

$$
\overline{\hat{F}}(y) = \hat{\phi} \left( 1 + \hat{\xi} \frac{y - \hat{u}}{\hat{v}} \right)^{-1/\hat{\xi}}, \tag{1.3}
$$

dove  $\hat{\overline{F}}(y) = 1 - F$ ,  $\hat{u}$  è una soglia appropriata,  $\hat{\xi}$  e  $\hat{v}$  sono le stime dei parametri della GP, e  $\hat{\phi}$  è la stima della probabilità che si verifichi l'eccesso rispetto alla soglia u. La funzione di verosimiglianza congiunta per il modello POT può essere scritta come

$$
L(v,\xi,\phi) = \prod_{t=1}^{T} (1-\phi)^{1-I_t} \left(\frac{\phi}{v} \left[1+\xi\frac{y_t-u}{v}\right]_+^{-1/(\xi-1)}\right)^{I_t},
$$
  
= 
$$
\left[\prod_{t=1}^{T} (1-\phi)^{1-I_t} \phi^{I_t}\right] \left[\prod_{t=1}^{T} \left(\frac{1}{v} \left[1+\xi\frac{y_t-u}{v}\right]_+^{-1/(\xi-1)}\right)^{I_t}\right],
$$
(1.4)  
=  $L(\phi)L(\xi,v).$ 

dove  $L(\phi)$  e  $L(\xi, v)$  sono, rispettivamente, le verosimiglianze della Binomiale e della GP. La massimizzazione separata delle due funzioni di verosimiglianza, porta agli stimatori di massima verosimiglianza (MV): per  $\hat{\phi}$  la soluzione esiste in forma esplicita e corrisponde a  $\hat{\phi} = N_u/T$ , mentre per ottenere le stime dei parametri della GP, $\hat{\xi}$ e $\hat{v},$ si ricorre a metodi di ottimizzazione numerica.

## 1.2 Il Metodo Peak-over-Threshold Condizionato

La coda della distribuzione *condizionata* di  $Y_t$  può essere decomposta in

$$
Pr(Y_t > u + y | \mathcal{F}_{t-1}) = Pr(Y_t > u | \mathcal{F}_{t-1}) Pr(Y_t - u > y | Y_t > u, \mathcal{F}_{t-1}), \tag{1.5}
$$

dove  $\mathcal{F}_{t-1}$  è il set di informazione fino al tempo  $t-1$ . Quindi, una stima della probabilità di coda al tempo t può essere ottenuta combinando un modello dinamico per  $\phi = Pr(Y_t > u | \mathcal{F}_{t-1})$ , come ad esempio un modello

lineare generalizzato per il numero di eccedenze, e una distribuzione GP con i parametri dipendenti dalle covariate per  $Pr(Y_t - u > y | Y_t > u, \mathcal{F}_{t-1})$ , per modellare l'ampiezza delle eccedenze.

La verosimiglianza congiunta della coda condizionata si può scrivere come

$$
L(\phi, \xi, v) = f_{\phi_1, \xi_1, v_1}(\phi_1, \xi_1, v_1) \prod_{t=2}^T f_{\phi_t, \xi_t, v_t | \mathcal{F}_{t-1}}(\phi_t, \xi_t, v_t | \mathcal{F}_{t-1}),
$$
(1.6)

dove il termine dentro la produttoria è la distribuzione di densità congiunta del modello al tempo t condizionata all'informazione al tempo  $t - 1$ .

Gli autori dimostrano che, se si assume indipendenza tra il numero di sforamenti e la loro ampiezza, ancora una volta si può semplificare la verosimiglianza nel prodotto delle verosimiglianze condizionate del modello per  $N_u(t)$ e della distribuzione GP. Infatti, se

$$
f(\phi_t, \xi_t, v_t | \mathcal{F}_{t-1}) = f(\phi_t | \mathcal{F}_{t-1}) f(\xi_t, v_t | \mathcal{F}_{t-1}),
$$
\n(1.7)

sono, rispettivamente, le densità del modello specificato per il numero di sforamenti e per la distribuzione GP, che ne modella l'ampiezza, allora la verosimiglianza congiunta condizionata si può scrivere come il prodotto delle due verosimiglianze condizionate

$$
L(\phi_t, \xi_t, v_t) = \left\{ f(\phi_1) \prod_{t=2}^T f_{\phi_t | \mathcal{F}_{t-1}} \right\} \left\{ f(\xi_1, v_1) \prod_{t=2}^T f_{\xi_1, v_1 | \mathcal{F}_{t-1}} \right\}.
$$
 (1.8)

# Capitolo 2

# I Dati ad Alta Frequenza

I dati ad alta frequenza sono una tipologia di dati generati dai mercati finanziari e vengono classificati come *big data* dal momento che la loro frequenza di aggiornamento raggiunge l'ordine dei nanosecondi. L'unità elementare è il *tick*, che rappresenta un trade con relativa data, orario ed altre informazioni aggiuntive. A partire dai tick in formato grezzo si ricavano i dati equispaziati che vengono utilizzati per costruire le serie storiche su cui svolgere analisi di natura economico-finanziaria.

Dalla disponibilità di tali dati si sviluppa la teoria della Volatilità Realizzata, come esposta in Andersen et al. (2009) [8]: l'assunzione di partenza è che il processo generatore dei dati equispaziati sia in tempo continuo, ma si osservano di tale processo solo alcuni punti. Sia  $p_t$  il log-prezzo di uno strumento finanziario, allora il processo è un'equazione differenziale stocastica

$$
dp_t = \mu_t dt + \sigma_t dW_t
$$

con  $\mu_t$  la media (*drift*) del processo e  $\sigma_t$  la volatilità istantanea. Questo processo può essere riscritto come

$$
p_t = p_0 + \int_0^t \mu_\tau d\tau + \int_0^t \sigma_\tau dW_\tau
$$

Se  $r_t$  è il rendimento al tempo t,

$$
r_{t} = p_{t} - p_{t-1} = \int_{t-1}^{t} \mu_{\tau} d\tau + \int_{t-1}^{t} \sigma_{\tau} dW_{\tau}
$$

Tendenzialmente, per  $t \to \infty$  la componente di drift  $\int_{t-1}^{t} \mu_{\tau} d\tau \to 0$  e l'attenzione si sposta sulla componente di volatilità integrata nell'intervallo [0,t], dove t è il giorno

$$
IV(0,t) = \int_0^t \sigma_\tau dW_\tau \tag{2.1}
$$

Per stimare IV(0,t) Bardoff-Nielsen e Shephard (2002) [12] utilizzano la Variazione Quadratica, ottenuta dividendo l'intervallo [0,t] in n sub-intervalli, dove n indica la frequenza di campionamento

$$
QV_n(t-1,t) = \sum_{i=1}^n (p_{t-1+i\Delta} - p_{t-1+(i-1)\Delta})^2 \qquad \Delta = \frac{1}{n} \tag{2.2}
$$

In questo caso, la  $QV_n(t-1,t)$  viene anche detta Volatilità Realizzata,  $RV_t^n$ , e si ha che

$$
\lim_{x \to \infty} RV_t^n = \lim_{x \to \infty} QV_n(t-1, t) = QV(t-1, t)
$$

Bardoff-Nielsen e Shephard (2002) [12] dimostrano, inoltre, che la Volatilità Realizzata ha la seguente distribuzione asintotica:

$$
\frac{\sqrt{n}(RV^n_t - QV(t-1,t))}{\sqrt{2IQ(t-1,t)}} \sim N(0,1)
$$

dove la quantità IQ(t-1,t), Integrated Quarticity, può essere stimata con la Realized Quarticity

$$
RQ_t^n = \frac{n}{3} \sum_{i=1}^n r_{t-1+i\Delta}^4, \qquad \Delta = \frac{1}{n}, \quad r_{t-1+i\Delta} = p_{t-1+i\Delta} - p_{t-1+(i-1)\Delta} \quad (2.3)
$$

## 2.1 L'errore di microstruttura

Una caratteristica dei dati ad alta frequenza è la presenza dell'errore di microstruttura derivante dalla discretizzazione dei prezzi e dal *bid-ask bounce*. L'errore influenza le misure realizzate, comportando una distorsione nelle loro stime. In presenza dell'errore di microstruttura, infatti, il prezzo osservato è diverso da quello vero

$$
\tilde{p}_{t,i} = p_{t,i} + \epsilon_{t,i}, \quad i = 1, 2, ..., n
$$

con  $\epsilon_{t,i} \sim i.i.d. (0, \omega^2)$  e indipendente dal prezzo vero  $p_{t,i}$ .

Pertanto, si ha che in media, la volatilità realizzata è data da

$$
E[RV_t^n] = IV(t - 1, t) + 2n\omega^2
$$
\n(2.4)

Dall'Equazione (2.5) si evince, dunque, che all'aumentare della frequenza di campionamento n, in media la volatilità realizzata tende a divergere venendo sovrastata dall'errore di microstruttura,  $\lim_{n\to\infty} RV_t^n = \infty$ .

Per trattare l'errore di microstruttura, di solito si utilizzano frequenze di campionamento relativamente basse: si è dimostrato che nel range 1-5 minuti la  $RV_t^n$  risente meno dell'errore  $\epsilon_{t,i}$ .

In alternativa, si può usare uno stimatore robusto e confrontarlo con quello tradizionale: uno dei più utilizzati ed impiegato anche in questo lavoro di tesi, è lo stimatore di *Sub-Sampling*. Introdotto per la prima volta da Zhang et al. (2005) [42], esso media tra stime di  $RV<sub>t</sub>$  a frequenze di campionamento diverse e più basse rispetto a quella disponibile.

Si considerano n intervalli per un dato giorno, e si suddividono a loro volta in k sotto-intervalli, ciascuno con m osservazioni, e si campiona dagli n prezzi un dato ogni m osservazioni. Rispetto ad uno stimatore non robusto calcolato a freaquenze basse, in questo caso si sfrutta tutta l'informazione presente nei dati, riducendone al minimo la perdita.

Lo stimatore è, dunque, la media delle stime di  $RV<sub>t</sub>$  in ciascun sottocampione k

$$
\hat{RV}_t = \frac{1}{k} \sum_{j=1}^k RV_t^{(j)} \tag{2.5}
$$

con  $RV_t^{(j)} = \sum_{i=1}^m (p_{t-1+(j+ik)\Delta} - p_{t-1+(j+(i-1)k)\Delta})^2$ ,  $\Delta = \frac{1}{n}$ .

Essendo tuttavia distorto si applica la correzione

$$
R\hat{V}_t^c = R\hat{V}_t - \frac{2n}{k}\omega^2 = R\hat{V}_t - \frac{1}{k}RV_t
$$

derivante dal fatto che  $RV_t \simeq 2n\omega^2 \rightarrow \omega^2 = \frac{RV_t}{2n}$  $\frac{RV_t}{2n}$ . Si ottiene, così, lo stimatore di *Sub-Sampling* corretto, altrimenti detto *Two-times scales*.

## 2.2 I salti nei prezzi

I dati ad alta frequenza, inoltre, possono presentare delle discontinuità come ad esempio salti nei prezzi. In questo caso il processo generatore dei prezzi va generalizzato con l'aggiunta di una componente discreta per i salti.

$$
r_{t} = p_{t} - p_{t-1} = \int_{t-1}^{t} \mu_{\tau} d\tau + \int_{t-1}^{t} \sigma_{\tau} dW_{\tau} + \sum_{i=1}^{N_{t}} J_{i}
$$

La stima della Varianza Integrata riportata in Equazione (2.1) non è più la variazione quadratica in Equazione (2.2), ma diventa

$$
QV(t - 1, t) = \int_{t-1}^{t} \sigma_{\tau} dW_{\tau} + \sum_{i=1}^{N_t} J_i
$$

A questo punto occorre introdurre uno stimatore consistente per la Varianza Integrata: Barndorff-Nielsen e Shephard (2004) [13] propongono la Bipower Variation  $(BPV<sub>t</sub>)$ , riportata in Equazione (2.6).

$$
BPV_t^n = \mu_t^{-2} \frac{n}{n-1} \sum_{i=2}^n |r_{t-1+i\Delta}| |r_{t-1+(i-1)\Delta}| \tag{2.6}
$$

La distribuzione asintotica di  $BPV_t^n$  è

$$
\frac{\sqrt{n}(BPV_t^n - IV(t-1,t))}{\sqrt{(2+\theta)IQ(t-1,t)}} \sim N(0,1)
$$

dove  $\theta = 0.609$  e, in questo caso, l'Integrated Quarticity può essere stimata con la Quad-Power Quarticity:

$$
QP_t^n = \mu_1^{-4} n \sum_{i=4}^n |r_{t-1+i\Delta}||r_{t-1+(i-1)\Delta}||r_{t-1+(i-2)\Delta}||r_{t-1+(i-3)\Delta}|
$$

In presenza di salti nei prezzi, la  $BPV_t$  è consistente e converge alla Volatilità Integrata; in assenza di salti, questo stimatore è meno efficiente di  $RV_t$ .

### 2.2.1 Individuazione dei salti

Data una serie storica di rendimenti, per stabilire se in un determinato giorno è presente almeno un salto si possono applicare diversi test. In particolare il test *BNS*, proposto da Bardoff-Nielsen e Shephard (2004) [14], si basa sul sistema di ipotesi H0: assenza di salti al giorno t contro H1: altrimenti. La statistica test è

$$
BNS_t = \frac{\sqrt{n}(RV_t - BPV_t)}{\theta QPQ_t} \to N(0, 1).
$$

Si è visto che in presenza di salti  $BPV<sub>t</sub>$  è consistente e tende al quadrato dei salti, per cui il test rifiuta H0 per valori molto alti e positivi della statistica test. Inoltre, dal momento che i salti sono eventi rari, si pongono livelli di criticità molto bassi come  $\alpha = 0.001$  o  $\alpha = 0.0005$  e ci si aspetta pochi rifiuti dell'ipotesi nulla. Tuttavia, a livello empirico, si osserva una frequenza di salti abbastanza elevata. Questo fenomeno può essere compreso evidenziando, all'interno di ciascun giorno individuato dal BNS, quali sono i rendimenti associabili a salti.

A tal fine, tra i diversi metodi presenti in letteratura, di seguito viene illustrata una procedura iterativa proposta da Andersen et al. (2010) [7] e basata sul test precedente.

Per ciascun giorno t selezionato dal BNS, si individua il rendimento che è un salto con  $max_{i \in 1,...,n} r_{t,i}^2 - \frac{1}{n-1}$  $\frac{1}{n-n_j}\sum_{j=1,j\neq i,j\notin I}^{n} r_{t,j}^2$  e lo si rimuove. Mantenendo invariato il valore della  $BPV_t$ , si ricalcola la  $RV_t$  e si riapplica il test: se si rifiuta nuovamente H0, vuol dire che quel dato giorno contiene un altro salto e si ripete la procedura fino a che, per t fissato, non si rifiuta più l'ipotesi nulla del test BNS. Al termine della procedura i rendimenti intragiornalieri possono essere classificati in due gruppi, componente continua e salti.

### 2.2.2 Componente periodica della varianza intra-day

A livello computazionale ciò che si ottiene dal test iterativo è una matrice sparsa  $n_i x T$  con gli 1 in corrispondenza dei rendimenti che sono stati classificati come salti. Sommando per riga gli elementi di detta matrice si ottiene la frequenza dei salti per intervallo all'interno della giornata: i salti appena individuati si concentrano in apertura e in chiusura del mercato. Come ampiamente trattato in Andersen et al. (2019) [6], tale comportamento riflette l'andamento della componente periodica della varianza intragiornaliera. In letteratura, numerosi lavori più o meno recenti si sono concentrati sul dimostrare la presenza di una componente periodica della varianza intragiornaliera sia da un punto di vista teorico, come affrontato in Admati e Pfleiderer (1988) [2] ed in Hong e Wang (2000) [27], che empirico come invece è trattato in Andersen e Bollerslev (1997) [5].

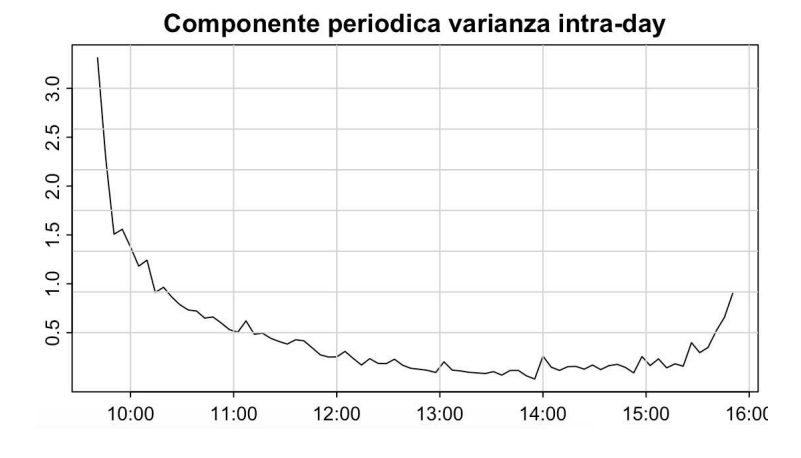

Figura 2.1: Componente periodica della varianza intra-day. Titolo MRK con dati a 5 minuti.

Anche osservando la curva in Figura 2.1 ottenuta sul titolo MRK, è evidente che i momenti di apertura e chiusura sono quelli caratterizzati da alta volatilità dovuta, rispettivamente, all'effetto dell'*overnight* ed alla tendenza degli attori finanziari a voler chiudere transazioni entro la giornata borsistica. Tutto ciò incide notevolmente sui risultati dei test che finiscono per identificare quali salti quelli che in realtà sono rendimenti alti in periodi di alta volatilità.

Per evitare quanto detto, si può seguire l'approccio proposto da Boudt et al. [18] per filtrare i rendimenti dalla componente periodica intragiornaliera della varianza, applicando di fatto una particolare media mobile moltiplicativa. Si considera un modello generatore dei rendimenti intragiornalieri di tipo additivo

$$
r_{i,t} = f_{i,t} s_{i,t} z_{i,t} + a_{i,t}
$$

dove

- $f_{i,t}$  è una componente deterministica che influenza la volatilità;
- $s_{i,t}$  è una componente costante all'interno della giornata;
- $z_{i,t}$  è un'innovazione *i.i.d.* a media nulla e varianza unitaria;
- $\bullet~a_{i,t}$  è una componente di salto.

Lo scopo della procedura è quello di individuare e filtrare la componente deterministica  $f_{i,t}$ . Il primo passo è stimare  $s_{i,t}$  con lo stimatore  $BPV_t$ riscalato

$$
\hat{s}_{i,t} = \sqrt{\frac{1}{n} BPV_t} = \sqrt{\mu_1^{-2} \frac{1}{n-1} \sum_{j=2}^n |r_{j,t}| |r_{j-1,t}|}, \quad i = 1, ..., n.
$$

Ottenuta la stima della componente costante in volatità, la si rimuove dai dati dividendo ogni rendimento intragiornaliero per sˆi,t riferita al *t-esimo* giorno,  $\tilde{r}_{i,t} = \frac{r_{i,t}}{\hat{s}_{i,t}}$  $\frac{r_{i,t}}{\hat{s}_{i,t}}.$ 

Per la stima di  $f_{i,t}$  possono essere utilizzati diversi metodi. Gli autori [18] menzionano un approccio non parametrico proposto da Taylor e Xu (1997) [39] che si basa sulla deviazione standard dei rendimenti intragiornalieri

appartenenti alla stessa finestra temporale. Si ottiene la quantità  $\hat{f}_{i,t}$  =  $\sqrt{1}$  $\frac{1}{T} \sum_{t=1}^{T} \tilde{r}_{i,t}^2$ , per  $t = 1, ..., T$ . Successivamente, essa viene standardizzata in modo da garantire che la componente deterministica non influenzi la varianza totale nella finestra di valutazione e per soddisfare una condizione di identificabilità. Si ottiene, dunque, la stima della componente periodica intragiornaliera della varianza

$$
\hat{f}_{i,t}^s = \frac{\hat{f}_{i,t}}{\sqrt{n^{-1} \sum_{i=1}^n \hat{f}_{i,t}^2}} \to \frac{1}{n} \sum_{i=1}^n (\hat{f}_{i,t}^s)^2 = 1.
$$

Infine, si calcolano i rendimenti filtrati dalla componente periodica intragiornaliera a partire dai rendimenti osservati:

$$
\hat{r}_{i,t} = \frac{r_{i,t}}{\hat{f}_{i,t}^s}.
$$

A questo punto, è possibile ripetere le procedure descritte precedentemente per l'individuazione dei salti: applicando i test alla serie storica  $\hat{r}_{i,t}$ si ottiene la posizione dei rendimenti realmente associabili ai salti, i quali vengono poi individuati sulla serie osservata  $r_{i,t}$  per non alterare la scala originaria.

#### 2.2.3 Decomposizione della Volatilità Realizzata

Per evidenziare il contributo delle diverse componenti alla varianza giornaliera è possibile scomporre la Volatilità Realizzata.

Raggruppati gli indici temporali dei salti intra-giornalieri nel set *I*, la decomposizione più intuitiva che mette in luce il diverso contributo dei rendimenti in base alla loro ampiezza è

$$
RV_t = J_t^2 + CV_t = \sum_{i \in I} r_{i,t}^2 + \sum_{i \in \overline{I}} r_{i,t}^2,
$$

con  $CV_t$  componente continua e  $J_t^2$  componente discontinua. Un'altra scomposizione è quella proposta da Patton e Sheppard (2015) [37], che tiene conto del segno dei rendimenti dividendo  $RV<sub>t</sub>$  in *Good Volatility* e *Bad Volatility*:

$$
RV_t = GV_t + BV_t = \sum_{i}^{m} r_{i,t}^2 I(r_{i,t} > 0) + \sum_{i}^{m} r_{i,t}^2 I(r_{i,t} < 0).
$$

Infine, combinando questi due approcci è possibile ottenere una decomposizione che evidenzia il contributo dei rendimenti sia in base alla loro ampiezza che al segno. La Volatilità Realizzata viene scomposta quindi in *componenti segnate*:

$$
RV_t = CV_t^+ + J_t^{2,+} + CV_t^- + J_t^{2,-},
$$

con

$$
CV_t^+ = \sum_{i \in \bar{I}} r_{i,t}^2 I(r_{i,t} > 0), \qquad J_t^{2,+} = \sum_{i \in I} r_{i,t}^2 I(r_{i,t} > 0),
$$
  

$$
CV_t^- = \sum_{i \in \bar{I}} r_{i,t}^2 I(r_{i,t} < 0), \qquad J_t^{2,-} = \sum_{i \in I} r_{i,t}^2 I(r_{i,t} - 0).
$$

### 2.3 RV ed errore di misurazione

Numerosi studi si sono concentrati sull'influenza dell'errore di misurazione e sul modo per includerlo nella previsione della  $IV_t$  per migliorare l'accuratezza dei risultati.

Come già anticipato, la Volatilità Integrata può essere stimata, in generale, in modo consistente dalla Volatilità Realizzata a cui va aggiunto un errore di misurazione, come sostenuto da Bardoff-Nielsen e Shephard (2004) [12]:

$$
RV_t = IV_t + \eta_t, \qquad \eta_t \sim MN(0, \Delta I Q_t), \tag{2.7}
$$

dove  $IQ_t$  viene stimata con la  $RQ_t$  in (2.3). Si consideri un modello  $AR(1)^1$ per  $IV_t$ :  $IV_t = \phi_0 + \phi_1 IV_{t-1} + u_t$  e, tenendo conto della (2.7), si ottiene un

<sup>&</sup>lt;sup>1</sup>Sotto assunzioni stringenti che l'errore di misurazione  $\eta_t$  e le innovazioni  $u_t$  siano entrambi *i.i.d.* con varianza rispettivamente  $\sigma_{eta}^2$  e  $\sigma_u^2$ , è dimostrato che  $RV_t$  segue un processo ARMA $(1,1)$  con parametro autoregressivo  $\phi_1$ .

modello AR(1) per  $RV<sub>t</sub>$  con una semplice sostituzione:

$$
IV_t + \eta_t = \beta_0 + \beta_1 (IV_{t-1} + \eta_{t-1}) + u_t
$$

Il termine di errore a sinistra non è osservabile mentre quello a destra influenza direttamente il parametro  $\beta_1$  e quindi, di conseguenza, le previsioni. Inoltre, la specificazione del parametro autoregressivo è:

$$
\beta_1 = \phi_1 \left( 1 + \frac{2\Delta I Q}{Var(IV_t)} \right)^{-1},\tag{2.8}
$$

poichè assumendo che  $\eta_t$  e  $u_t$  sono *i.i.d.* si ha che  $Cov(RV_t, RV_{t-1})$  =  $\phi_1 Var(IV_t)$  e  $Var(RV_t) = Var(V_t) + 2\Delta IQ$ . Il coefficiente autoregressivo per  $RV_t$  è più piccolo del coefficiente  $\phi_1$  per  $IV_t$ : questa differenza è attribuibile alla presenza dell'errore di misurazione. Infatti, se la varianza dell'errore di misurazione  $2\Delta IQ = 0$  allora  $\beta_1 = \phi_1$ ; altrimenti, se  $2\Delta IQ$  è molto grande,  $\beta_1 \rightarrow 0$  e la  $RV_t$  diventa non prevedibile. Questa specificazione di  $\beta_1$  nella (2.8) si basa sull'assunzione che la varianza dell'errore di misurazione sia costante: tuttavia, non ci sono evidenze nei dati osservati per confermare l'ipotesi di omoschesticità. Avrebbe senso, pertanto, introdurre un parametro autoregressivo variabile  $\beta_{1,t}$  con valori prossimi a  $\phi_1$  nei giorni in cui la varianza dell'errore di misurazione è piccola. Bollerslev et al.(2016) [17] propongono un modello più flessibile che permette di considerare un parametro autoregressivo tempo-dipendente e linearmente dipendente da una stima di  $IQ_t^{1/2}$ :

$$
RV_t = \beta_0 + (\beta_1 + \beta_{1Q} R Q_{t-1}^{1/2}) R V_{t-1} + u_t,
$$

con  $\beta_{1,t} = \beta_1 + \beta_{1Q} R Q_{t-1}^{1/2}$ . Questa specificazione, detta ARQ(1), ha il vantaggio di poter essere stimata facilmente con il metodo OLS. Inoltre, il parametro  $\beta_{1,t}$  varia in accordo con la stima della varianza dell'errore di misurazione: un valore  $\beta_{1,t}$  <0 indica che i giorni in cui l'errore di misurazione è alto hanno minore impatto sulla previsione di RV rispetto a quelli in cui la stima di RV è più precisa, per cui si ha un valore di  $\beta_{1,t}$  più grande. Se  $RQ$  è costante, il modello ARQ(1) diventa un $\text{AR}(1)$  con parametro  $\beta_1$  non variabile a seconda del giorno.

Di seguito verrà utilizzato questo metodo per includere l'impatto dell'errore di misurazione nei modelli proposti.

# Capitolo 3

# Il Metodo Realized Peak-over-Threshold

L'obiettivo di questo lavoro di tesi è quello di valutare se i dati ad alta frequenza arricchiscono in modo significativo il tradizionale approccio *Peakover-Threshold* presentato nel Capitolo 1, in una duplice chiave. Vengono, infatti, presi in considerazione sia un eventuale miglioramento dell'adattamento *in-sample* che una potenziale accuratezza maggiore delle previsioni *out-of-sample*, trattata poi nel Capitolo 4. Di seguito, quindi, viene ripreso il lavoro svolto da Bee et al. (2019) [15] estendendone ed ampliandone alcuni aspetti.

I modelli parametrici proposti fin'ora in letteratura non ottengono buoni risultati se adattati direttamente su dati intragiornalieri, facilmente reperibili oggigiorno per la maggior parte degli asset finanziari. Per sfruttare in modo più efficace le informazioni intrinseche nei dati ad alta frequenza gli autori propongono di modellare la coda della distribuzione condizionata dei rendimenti analizzando le due componenti in Equazione (1.8) separatamente. Per aumentare il set informativo a disposizione  $\mathcal{F}_{t-1}$ , essi utilizzano l'informazione contenuta nei dati ad alta frequenza sintetizzata in misure realizzate che vengono inserite nei modelli sottoforma di covariate. Le misure realizzate, difatti, sono stimatori non parametrici della variazione del prezzo intragiornaliero di un titolo.

Per tale ragione, questo approccio prende il nome di *Realized Peak-over-Threshold*.

## 3.1 Analisi descrittive della Volatilità Realizzata

Le analisi empiriche di questo lavoro di tesi sono state eseguite utilizzando il titolo MRK per il quinquennio 2018-2022. Le misure realizzate oggetto delle analisi descrittive del presente paragrafo entreranno a far parte dei modelli descritti nel Capitolo 1 come covariate tempo-dipendenti.

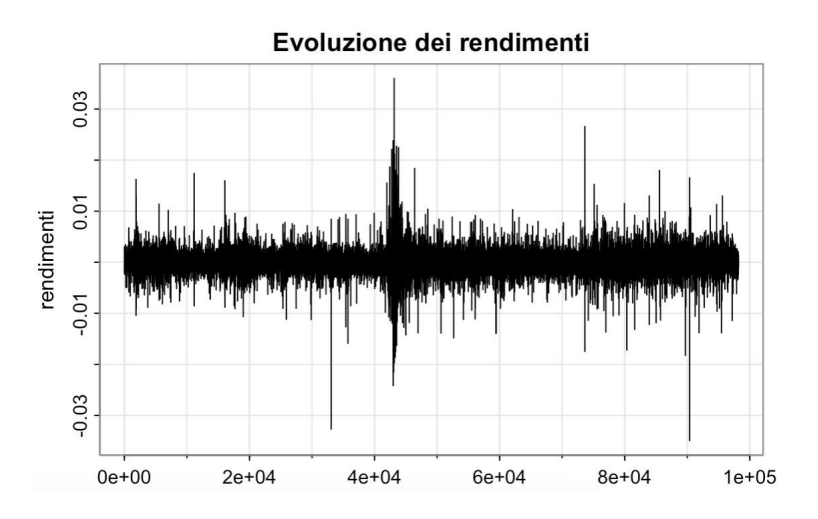

Figura 3.1: Evoluzione dei rendimenti del titolo MRK.

In Figura 3.1 viene riportata l'evoluzione dei rendimenti del titolo a 5 minuti, mentre la Figura 3.2 mostra l'andamento della Volatilità Realizzata: è evidente un picco di volatilità in corrispondenza di Marzo 2020, periodo coincidente all'inizio della pandemia mondiale di Covid-19.

Come anticipato nel Paragrafo 2.1, il *Signature plot* in Figura 3.3 mostra il valore mediano di  $RV<sub>t</sub>$  a frequenze di campionamento diverse che vanno da un secondo a dieci minuti. Come ci si aspetta dalla teoria sottostante, il grafico mostra come l'incidenza dell'errore di microstruttura si riduce per

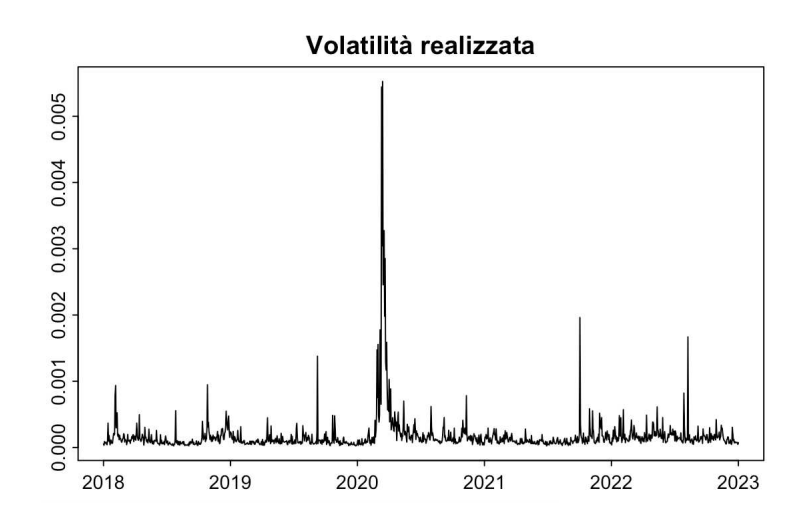

Figura 3.2: Volatilità realizzata - dati a 5 minuti.

frequenze superiori al minuto. Per tale ragione, e per la quantità di dati a disposizione, si è scelto di adoperare una frequenza di 5 minuti.

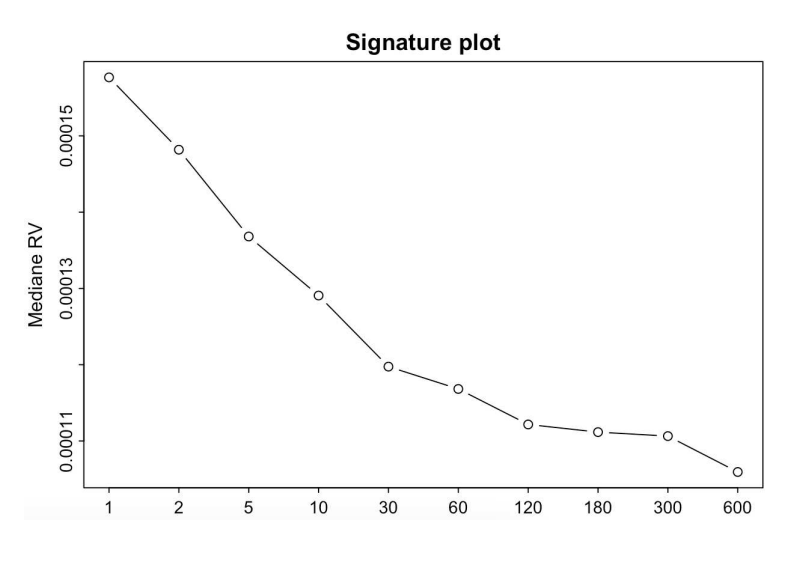

Figura 3.3: Signature plot.

Per separare la componente di volatilità continua dal contributo dei salti, è stata calcolata la Bipower Variation  $(BPV<sub>t</sub>)$  a 5 minuti, come mostrato in Equazione (2.6). Di seguito, in Figura 3.4, viene riportato il grafico dei differenziali.

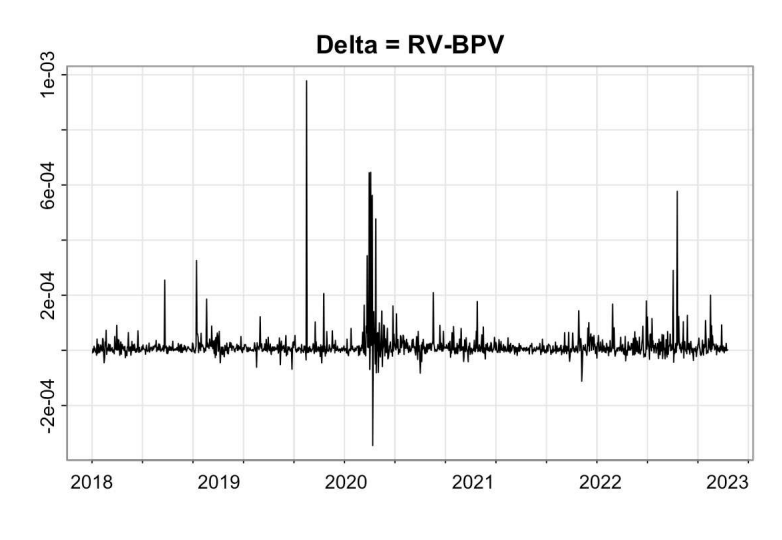

Figura 3.4: Differenziali  $RV_t - BPV_t$ .

Utilizzando il test BNS descritto nella Sezione 2.2 sono stati individuati 91 giorni con salti, mentre la procedura iterativa individua 95 salti intragiornalieri. I risultati sono riportati in FIgura 3.5, in alto.

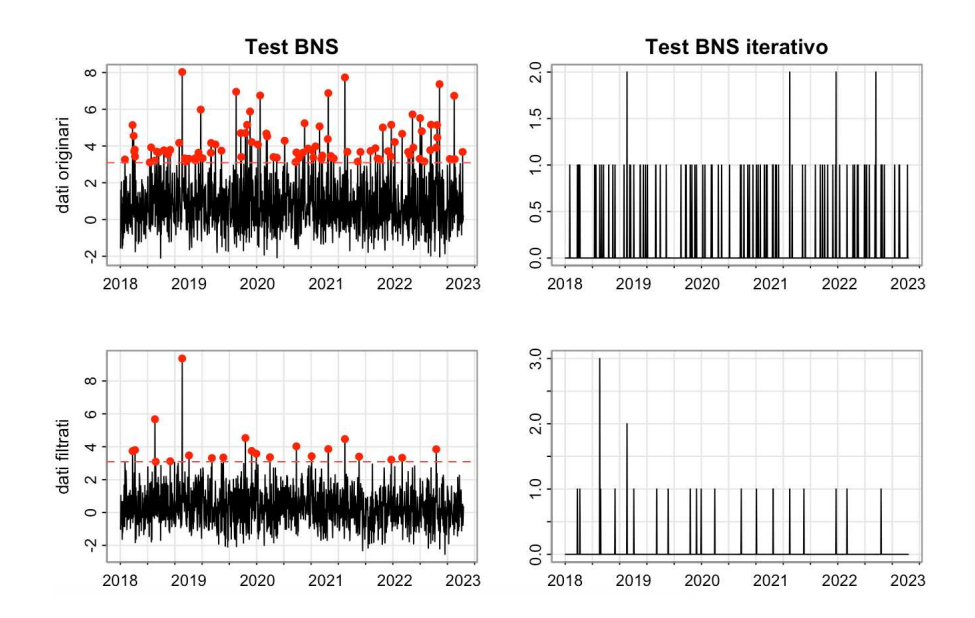

Figura 3.5: Test BNS e test BNS iterativo: in alto sono riportati i risultati dei due test applicati ai dati orginari; in basso gli stessi test su dati filtrati.

I salti nei prezzi sono per definizione eventi rari, tuttavia in questa serie storica ne vengono individuati un numero consistente.

Il grafico in Figura 3.6 mostra la distribuzione dei salti nell'arco della giornata di mercato: essi si concentrano maggiormente in apertura, risentendo dell'influenza della componente periodica della varianza intragiornaliera, il cui grafico è stato riportato in Figura 2.1.

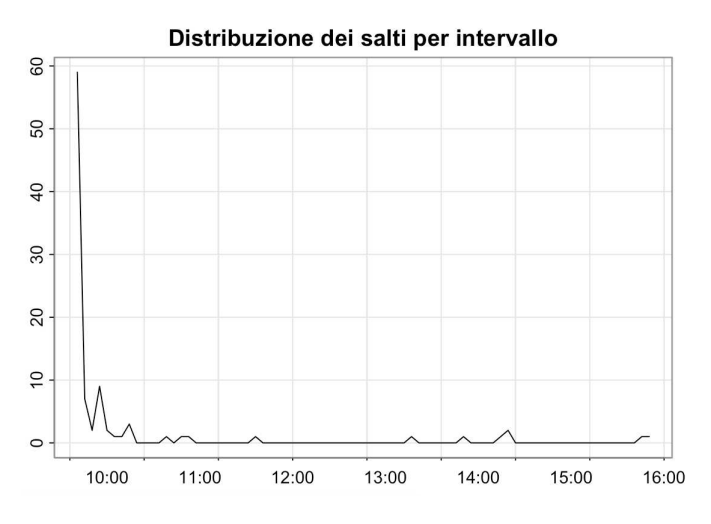

Figura 3.6: Distribuzione dei salti per intervallo.

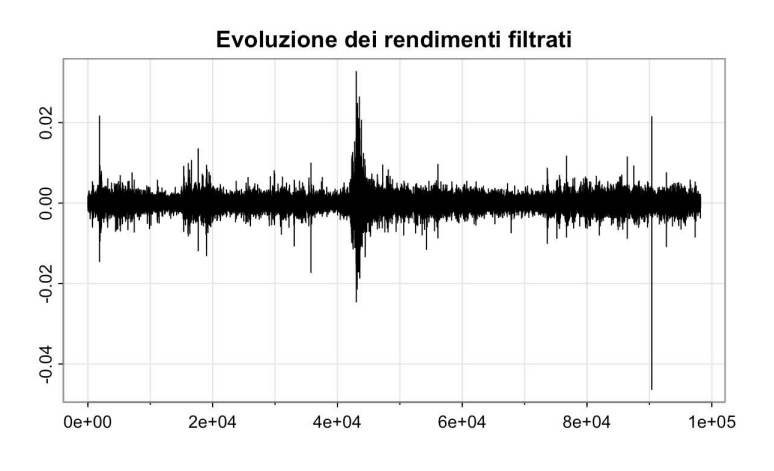

Figura 3.7: Evoluzione dei rendimenti filtrati.

La Figura 3.7 riporta l'evoluzione dei rendimenti filtrati dalla componente periodica della varianza secondo la procedura descritta nella Sezione 2.2.2.

I risultati del test BNS e della procedura iterativa ripetuti sulla serie filtrata sono riportati in Figura 3.5 nei grafici in basso ed individuano 21 giorni con salti e 24 salti intragiornalieri.

### 3.1.1 Decomposizioni della Volatilità Realizzata

Seguendo quanto detto nella Sezione 2.2.3 la Volatilità Realizzata può essere scomposta secondo diversi criteri che evidenziano l'influenza di sue componenti diverse. Poichè uno degli obiettivi del lavoro è quello di valutare l'incidenza delle misure realizzate nello spiegare gli eccessi di perdite è utile considerare come le diverse componenti della Volatilità Realizzata contribuiscono a spiegarne l'andamento.

Una prima ripartizione è quella che evidenzia una componente continua ed una discontinua il cui andamento è riportato in Figura 3.8.

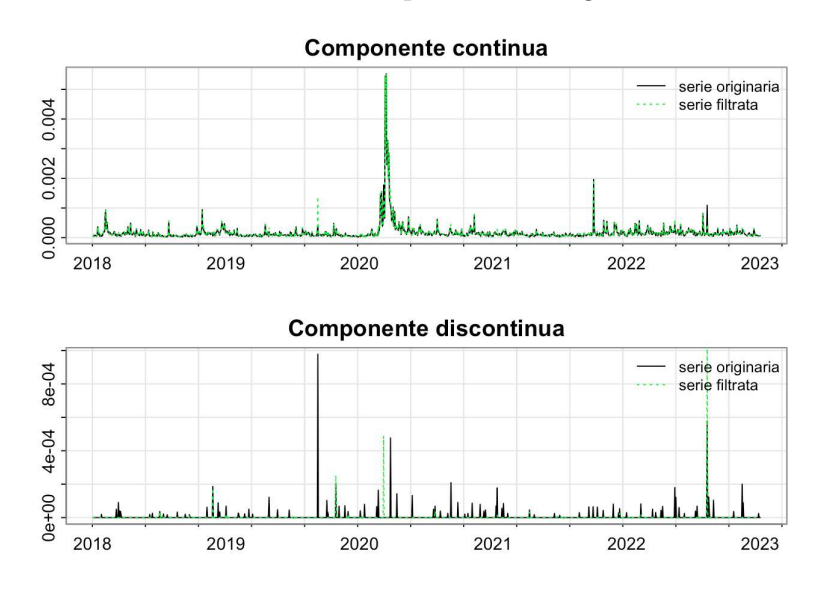

Figura 3.8: Componente continua e discontinua.

Nei grafici in Figura 3.9 viene invece mostrata la decomposizione in *Good Volatility* e *Bad Volatility*. Infine, unendo i due approcci, sono state ricavate le componenti segnate, come già illustrato nella Sezione 2.2.3.

I grafici riportano l'andamento delle misure realizzate ottenute sia sui dati originari che su quelli filtrati: è evidente la forte somiglianza tra le due serie

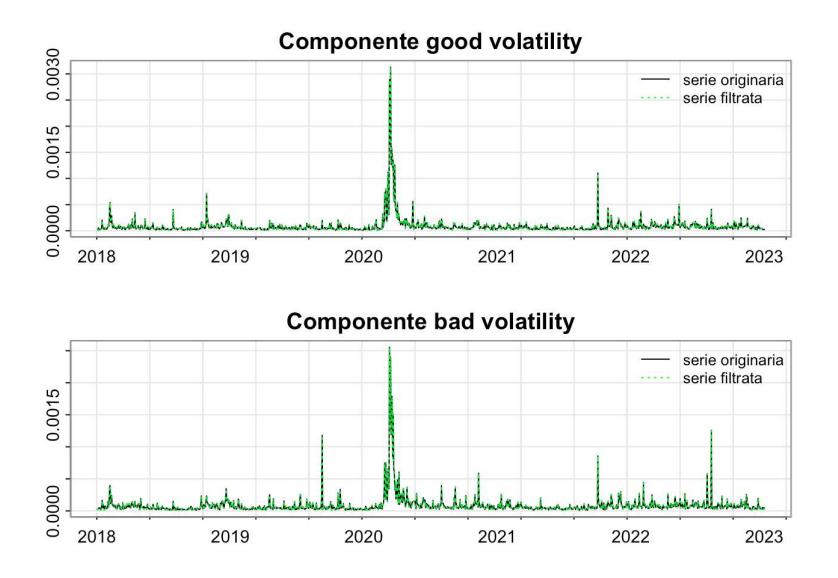

Figura 3.9: Componente Good e Bad Volatiliy.

storiche fatta eccezione per la componente discontinua che, coerentemente con quanto ottenuto dall'applicazione del test BNS, mostra molti meno picchi nel caso filtrato.

## 3.2 Modellazione delle occorenze degli sforamenti

Gli autori propongono di modellare la probabilità di osservare un eccesso rispetto alla soglia fissata con una funzione Logit

$$
\phi_t = \frac{1}{1 + exp(-(\varphi_0 + \varphi_1 RM_{t-1}))},\tag{3.1}
$$

dove  $RM_{t-1}$  rappresenta una generica misura realizzata. Più genericamente, p misure realizzate forniscono un vettore  $RM_t$  di  $p+1$  regressori al tempo t.

I parametri del modello Logit sono  $\varphi = [\varphi_0, \varphi_1, ..., \varphi_p]$  e vengono stimati con la massimizzazione della funzione di verosimiglianza, con metodi di ottimizzazione numerica.

$$
L(\varphi; I_t, RM_t) = \prod_{t=l+1}^{T} (exp(RM'_t\varphi))^{I_t} \frac{1}{1 + exp(RM'_t\varphi)},
$$
(3.2)

dove $l$  è il lag al quale diventano disponibili le stime di  $RM_t^\prime$  e  $I_t$  è una variabile indicatrice che assume valore 1 se  $t \in \epsilon = \{t \in \{1, ..., T\} | Y_t > u\},\$ vale a dire quando in t si osserva uno sforamento, e 0 altrimenti.

Rispetto a quanto proposto da Bee et al. (2019) [15] si è scelto di presentare i risultati per sei specificazioni per il modello Logit, ciascuna delle quali considera diversi tipi e/o combinazioni di misure realizzate dei dati in HF. Per ciascuna delle sei specificazioni è stata derivata la funzione di verosimiglianza e la corrispondente funzione di log-verosimiglianza:

- I.  $l(\varphi_0, \varphi_1) = \sum_{t=2}^T I_{t-1}(\varphi_0 + \varphi_1 * \log RV_{t-1}) \sum_{t=2}^T log(1 + exp(\varphi_0 + \varphi_1 *$  $\log RV_{t-1}$ )
- II.  $l(\varphi_0, \varphi_2, \varphi_3) = \sum_{t=2}^T I_{t-1}(\varphi_0 + \varphi_2 * \log CV_{t-1} + \varphi_3 * \log(1 + J_{t-1})) \sum_{t=2}^T log(1 + exp(\varphi_0 + \varphi_2 * \log CV_{t-1} + \varphi_3 * \log(1 + J_{t-1})))$  $\sum_{t=2}^{T} log(1 + exp(\varphi_0 + \varphi_2 * log CV_{t-1} + \varphi_3 * log(1 + J_{t-1})))$
- III.  $l(\varphi_0, \varphi_1, \varphi_4, \varphi_5) = \sum_{t=2}^{T} I_{t-1}(\varphi_0 + \varphi_1 * \log RV_{t-1} + \varphi_4 * \log \overline{RV}_{t-1}^W + \varphi_5 *$  $\log \overline{RV}_{t-1}^M$ ) –  $\sum_{t=2}^T log(1 + exp(\varphi_0 + \varphi_1 * log RV_{t-1} + \varphi_4 * log \overline{RV}_{t-1}^W +$  $\varphi_5 * \log \overline{RV}$  $t-1$ ))
- IV.  $l(\varphi_0, \varphi_6, \varphi_7, \varphi_8, \varphi_9) = \sum_{t=2}^T I_{t-1}(\varphi_0 + \varphi_6 * \log CV_{t-1}^+ + \varphi_7 * \log CV_{t-1}^- +$  $\varphi_8 * \log(1 + J_{t-1}^+) + \varphi_9 * \log(1 + J_{t-1}^-)) - \sum_{t=2}^T log(1 + exp(\varphi_0 + \varphi_6 *$  $\log CV_{t-1}^+ + \varphi_7 * \log CV_{t-1}^- + \varphi_8 * \log(1 + J_{t-1}^+) + \varphi_9 * \log(1 + J_{t-1}^-)))$
- V.  $l(\varphi_0, \varphi_{10}, \varphi_{11}) = \sum_{t=2}^T I_{t-1}(\varphi_0 + \varphi_{10} * \log GV_{t-1} + \varphi_{11} * \log BV_{t-1}) \sum_{t=2}^T \log(1 + exp(\varphi_0 + \varphi_{10} * \log GV_{t-1} + \varphi_{11} * \log BV_{t-1}))$  $\sum_{t=2}^{T} log(1 + exp(\varphi_0 + \varphi_{10} * log GV_{t-1} + \varphi_{11} * log BV_{t-1}))$
- VI.  $l(\varphi_0, \varphi_1, \varphi_{12}) = \sum_{t=2}^{T} I_{t-1}(\varphi_0 + \varphi_1 * \log RV_{t-1} + \varphi_{12} * RQ_{t-1}^{1/2})$  $l(\varphi_0, \varphi_1, \varphi_{12}) = \sum_{t=2}^T I_{t-1}(\varphi_0 + \varphi_1 * \log RV_{t-1} + \varphi_{12} * RQ_{t-1}^{1/2} * \log RV_{t-1}) -$ <br>  $\sum_{t=2}^T log(1 + exp(\varphi_0 + \varphi_1 * \log RV_{t-1} + \varphi_{12} * RQ_{t-1}^{1/2} * \log RV_{t-1}))$

Massimizzando tali log-verosimiglianze con il comando *mle* del pacchetto *stat4*, si ottiene la Tabella 3.1 che contiene le stime dei parametri di ciascuna delle sei specificazioni ed i relativi standard error, riportati in parentesi. Gli

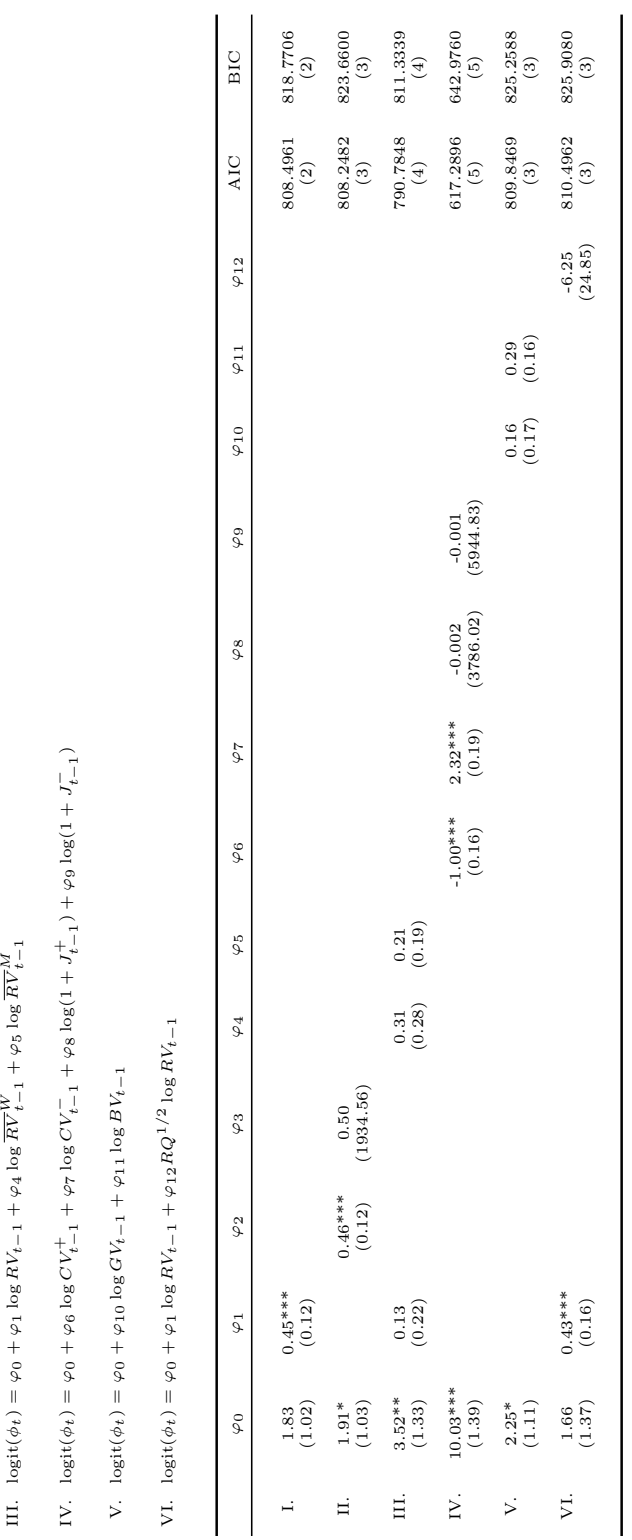

Tabella 3.1: Modello Logit stimato per diverse specificazioni: Tabella 3.1: Modello Logit stimato per diverse specificazioni:

I.  $logit(\phi_t) = \varphi_0 + \varphi_1 log RV_{t-1}$ I.  $logit(\phi_t) = \varphi_0 + \varphi_1 log RV_{t-1}$  II.  $logit(\phi_t) = \varphi_0 + \varphi_2 \log CV_{t-1} + \varphi_3 \log(1 + J_{t-1})$ II. logit(φt) = ϕ0 + ϕ2 log CVt−1 + ϕ3 log(1 + Jt−1)

 $t-1 + \varphi_5 \log RV$ WIII. logit(φt) = ϕ0 + ϕ1 log RVt−1 + ϕ4 log RV III.  $logit(\phi_1) = \varphi_0 + \varphi_1 log RV_4$ 

asterischi \*\*\*, \*\* e \* indicano rispettivamente la significatività al livello 0.05, 0.01 e 0.001.

Ciascuna delle specificazioni presentate ha lo scopo di evidenziare come diverse misure realizzate possano incidere sulla modellazione della probabilità di osservare perdite in eccesso rispetto alla soglia: la forma I mostra che il coefficiente della Volatilità Realizzata è fortemente significativo, validando l'ipotesi dell'utilità dei dati ad HF. I risultati per la specificazione II evidenziano la significatività del coefficiente per la componente continua, mentre mostrano come la compontente discontinua dei salti non ha un effetto rilevante sul numero di sforamenti, mentre la specificazione III di tipo HAR suggerisce che l'informazione apportata dalla volatilità realizzata con orizzonte temporale settimanale e mensile non sia particolarmente rilevante. Le specificazioni IV e V contengono le misure realizzate presentate nel paragrafo precedente ed ottenute da diverse decomposizioni della RV: la decomposizione in *Bad* e *Good Volatility* non fornisce risultati significativi mentre le componenti segnate confermano la significatività dei coefficienti di  $CV^+$ e $CV^$ ribadendo la non influenza della parte discontinua. Infine, la specificazione VI considera come seconda covariata oltre alla RV la componente dovuta all'errore di misurazione, riprendendo la modellazione spiegata nella Sezione 2.3, che non risulta significativa.

## 3.3 Modellazione dell'ampiezza degli sforamenti

Il modello più adatto per modellare gli eccessi rispetto ad una soglia fissata sufficientemente alta è la distribuzione di Pareto Generalizzata. Ripercorrendo quanto svolto dagli autori, si sono aggiunte al paramentro di scala  $v_t$  le misure realizzate come covariate, mentre  $\xi$  resta costante. Si modella, quindi, il paramentro di scala come funzione esponenziale di una combinazione lineare delle p misure realizzate,

$$
v_t(\mathbf{k}) = exp(RM_t'\mathbf{k})\tag{3.3}
$$
con  $\mathbf{k} = [k_0, k_1, ..., k_p]$  vettore dei  $p + 1$  coefficienti.

Definita $Z_t=Y_t-u$ gli sforamenti, per  $p$ misure realizzate, la distribuzione GP dinamica diventa

$$
G_t(z_t; RM_t, \mathbf{k}, \xi) = Pr(Y_t - u < z_t | Y_t > u, \mathcal{H}_{t-1}) = 1 - \left( 1 + \frac{\xi}{exp(RM_t'\mathbf{k})} z_t \right)^{-1/\xi},\tag{3.4}
$$

dove  $\mathcal{H}_t$  è il set informativo aumentato grazie all'utilizzo dei dati HF, t.c. $\mathcal{F}_t \subset \mathcal{H}_t$ . Inoltre, si ha che  $z_t \geq 0$  quando  $\xi > 0$  e  $0 \leq z_t \leq -exp(RM'_t)/\xi$ quando  $\xi < 0$ . Da notare che per il caso  $\xi = 0$ , la distribuzione assume una forma diversa, come riportato in Equazione (1.1).

La funzione di verosimiglianza è

$$
L(\mathbf{k}, \xi; z_t, RM_t) = \prod_{t=l+1}^T \left( \frac{1}{\exp(RM_t'\mathbf{k})} \left[ 1 + \frac{\xi}{\exp(RM_t'\mathbf{k})} z_t \right]_+^{-1/\xi-1} \right)^{I_t}, \quad (3.5)
$$

con  $\mathbf{k} = [k_0, k_1, ..., k_p]$  e  $\xi$  parametri da stimare tramite metodi di ottimizzazione numerica che massimizzano la verosimiglianza.

Gli autori, inoltre, dimostrano la consistenza e la normalità asintotica degli stimatori di MV sotto l'assunzione che gli eccessi  $(z_1, ..., z_k)$  sono indipendenti con distribuzione come riportata in Equazione (3.4) e con  $\xi > 0$ . Infatti, i casi rilevanti in contesto finanziario sono quelli legati a  $\xi \geq 0$ , mentre il caso  $\xi < 0$  implica che la distribuzione delle log-perdite ha un limite superiore, in contrasto con quanto si osserva.

Anche in questo caso, sono state proposte sei diverse specificazioni, per ciascuna delle quali è stata ricavata l'espressione della log-verosimiglianza, massimizzata poi numericamente.

I. 
$$
l(\kappa_0, \kappa_1, \xi) = \sum_{t=2}^T \mathbb{1}_{(I_{t-1}=1)}(\kappa_0 + \kappa_1 * \log RV_{t-1}) -
$$
  
\n $(1 + 1/\xi) \sum_{t=2}^T \mathbb{1}_{(I_{t-1}=1)} \log (1 + \frac{\xi}{\exp(\kappa_0 + \kappa_1 * \log RV_{t-1})} z_t)$ 

II. 
$$
l(\kappa_0, \kappa_2, \kappa_3, \xi) = \sum_{t=2}^T \mathbb{1}_{(I_{t-1}=1)}(\kappa_0 + \kappa_2 * \log BV_{t-1} + \kappa_3 * \log(1 + J_{t-1})) -
$$
  
\n $(1 + 1/\xi) \sum_{t=2}^T \mathbb{1}_{(I_{t-1}=1)} \log(1 + \frac{\xi}{\exp(\kappa_0 + \kappa_1 * \log RV_{t-1})} z_t)$ 

- III.  $l(\kappa_0, \kappa_1, \kappa_4, \kappa_5, \xi) = \sum_{t=2}^T \mathbb{1}_{(I_{t-1}=1)}(\kappa_0 + \kappa_1 * \log RV_{t-1} + \kappa_4 * \log \overline{RV}_{t-1}^W +$  $\kappa_5 * \log \overline{RV}_{t-1}^M$ ) –  $(1+1/\xi)\sum_{t=2}^{T} \mathbb{1}_{(I_{t-1}=1)} \log(1+\frac{\xi}{exp(\kappa_0+\kappa_1*\log RV_{t-1}+\kappa_4*\log \overline{RV}_{t-1}^W+\kappa_5*\log \overline{RV}_{t-1}^M})z_t)$
- IV.  $l(\kappa_0, \kappa_6, \kappa_7, \kappa_8, \kappa_9, \xi) = \sum_{t=2}^{T} \mathbb{1}_{(I_{t-1}=1)}(\kappa_0 + \kappa_6 * \log CV_{t-1}^+ + \kappa_7 * \log CV_{t-1}^- +$  $\kappa_8 * \log(1 + J_{t-1}^+) + \kappa_9 * \log(1 + J_{t-1}^-)) - (1 + 1/\xi) \sum_{t=2}^T \mathbb{1}_{(I_{t-1}=1)}$  $\log(1+\frac{\xi}{exp(\kappa_0+\kappa_6*\log CV_{t-1}^++\kappa_7*\log CV_{t-1}^-+\kappa_8*\log(1+J_{t-1}^+)+\kappa_9*\log(1+J_{t-1}^-))}z_t)$
- V.  $l(\kappa_0, \kappa_{10}, \kappa_{11}, \xi) = \sum_{t=2}^{T} \mathbb{1}_{(I_{t-1}=1)}(\kappa_0 + \kappa_{10} * \log GV_{t-1} + \kappa_{11} * \log BV_{t-1}) (1+1/\xi)\sum_{t=2}^{T} 1\!\!1_{(I_{t-1}=1)} \log(1+\frac{\xi}{\exp(\kappa_0+\kappa_{10}*\log G V_{t-1}+\kappa_{11}*\log BV_{t-1})}z_t)$
- VI.  $l(\kappa_0, \kappa_1, \kappa_{12}, \xi) = \sum_{t=2}^{T} \mathbb{1}_{(I_{t-1}=1)}(\kappa_0 + \kappa_1 * \log RV_{t-1} +$  $\kappa_{12} * R Q_{t-1}^{1/2} * \log R V_{t-1}) - (1 + 1/\xi) \sum_{t=2}^{T} \mathbb{1}_{(I_{t-1}=1)}$  $\log(1 + \frac{\xi}{exp(\kappa_0 + \kappa_1 * \log RV_{t-1} + \kappa_{12} * RQ_{t-1}^{1/2} * \log RV_{t-1}} z_t)$

Come per il modello precedente, la Tabella 3.2 mostra le stime dei parametri e relativi errori standard e significatività.

Si osserva, nella specificazione I, che la RV contribuisce significativamente a spiegare l'ampiezza degli sforamenti. La specificazione II mostra che la componente continua della volatilità è rilevante anche in questo caso, al contrario dei salti che non hanno un ruolo fondamentale nel modellare la dimensione dell'eccesso di perdita. Osservando i risultati per la specificazione III, si nota come nel caso dell'ampiezza degli sforamenti, il modello di tipo HAR produce risultati significativi. Nella specificazione IV risulta significativo solamente il coefficiente  $\kappa_7$  della componente continua di segno negativo coerentemente al risultato per la specificazione V, per cui risulta significativo il coefficiente della *Bad Volatility*. La specificazione VI che considera l'errore di misurazione non fornisce risultati significativi.

I modelli presentati nei Paragrafi 3.2 e 3.3 sono stati applicati sia ai dati originari che alla serie storica filtrata. Si è visto come la procedura di filtraggio della serie dalla componente periodica della varianza intragiornaliera aiuta ad indivuduare un numero di salti più coerente con la natura teorica degli stessi. Nonostante il notevole impatto sul numero di salti individuati

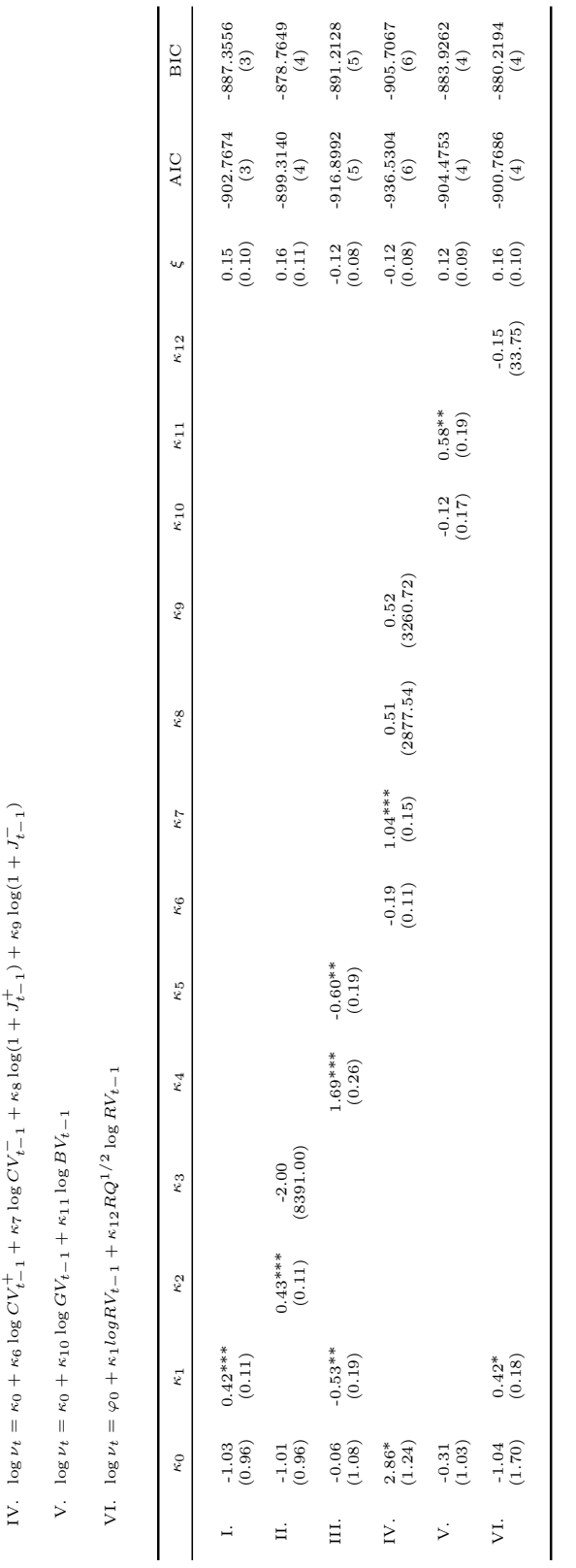

Tabella 3.2: Modello GP stimato per diverse specificazioni: Tabella 3.2: Modello GP stimato per diverse specificazioni:

> I.  $\log \nu_t = \kappa_0 + \kappa_1 \log RV_{t-1}$ I.  $\log \nu_t = \kappa_0 + \kappa_1 \log RV_{t-1}$

II.  $\log \nu_t = \kappa_0 + \kappa_2 \log CV_{t-1} + \kappa_3 \log(1 + J_{t-1})$ II. log  $ν_t = κ_0 + κ_2 \log CY_{t-1} + κ_3 \log(1 + J_{t-1})$ 

III. log  $\nu_t = \kappa_0 + \kappa_1 \log RV_{t-1} + \kappa_4 \log RV$ ≩ †  $\sum_{t=1}^{N}$  +  $\kappa$ 5  $\log RV$ 

M t−1

3.3. Modellazione dell'ampiezza degli sforamenti

l'applicazione degli stessi modelli su entrambe le serie storiche non produce risultati differenti e, pertanto, le conclusioni a cui si giunge non cambiano. In Appendice A, le Tabelle A.1-A.2 riportano le stime dei parametri ottenute applicando gli stessi modelli alla serie storica originaria e non filtrata: i risultati restano pressochè invariati.

#### 3.4 Selezione del modello migliore

Trattandosi di modelli non annidati, il metodo di selezione utilizzato è quello basato sui Criteri di Informazione (IC). Come ampiamente trattato in Azzalini e Scarpa (2012) [10], questo metodo può essere adottato per confrontare modelli annidati e non, poichè applica alla funzione di verosimiglianza una penalizzazione che dipende dalla complessità del modello (*p*):

$$
IC(p) = -2logL(\hat{\theta}) + penalty(p),
$$

dove la scelta di una specifica funzione di penalizzazione identifica un particolare criterio.

Nel caso in esame, si è scelto di considerare il Criterio di Informazione di Akaike (AIC) ed il Criterio di Informazione Bayesiano (BIC):

$$
AIC(p) = -2logL(\hat{\theta}) + 2*p, \qquad BIC(p) = -2logL(\hat{\theta}) + p * log(n).
$$

Le ultime due colonne delle Tabelle 3.1 e 3.2 mostrano i valori dell'AIC e del BIC con i relativi gradi di libertà del modello riportati tra parentesi. Osservando i risultati sia per il modello Logit che per il GP, entrambi gli indici suggeriscono che a fornire il miglior adattamento è la specificazione IV, che presenta come covariate le componenti segnate della volatilità realizzata.

Osservando le stime dei coefficienti relativi alla specificazione IV, i parametri delle componenti di salto  $(1+J_{t-1}^{+/-})$ t−1 ) risultano non significativi. Tuttavia, i risultati ottenuti ripetendo la procedura dopo aver eliminato tali covariate dal modello restano invariati, come mostrato nella Sezione A.2, in Appendice A. Tale risultato, unito al fatto che la componente discontinua risulta sempre non significativa in tutte le specificazioni, porta alla conclusione che i salti, individuati del resto in numero esiguo, non apportano alcuna informazione allo studio del comportamento delle perdite in eccesso rispetto alla soglia fissata. Di seguito per le successive analisi, per parsimonia viene considerato il modello privo delle componenti di salto segnate  $(1 + J_{t-1}^{+/-})$  $\binom{+/-}{t-1}$ indicato con la notazione di specificazione IVbis.

#### 3.4.1 Contributo di asimmetria e curtosi

In letteratura molti studi si sono concentrati sull'introduzione di covariate al modello che spiega l'andamento delle eccedenze rispetto alla soglia. Un metodo diretto è spiegato da Davidson e Smith (1990) [24], in cui gli autori propongono un modello di regressione in cui i parametri del modello GP,  $\lambda$ ,  $\sigma$  e  $\xi$  sono funzioni di covariate e vengono stimati con il metodo della massimizzazione della funzione di verosimiglianza.

Oltre quindi all'influenza delle misure realizzate fino ad ora descritte, è stato ritenuto interessante valutare anche l'impatto che l'asimmetria e la curtosi possono avere nello spiegare l'andamento del numero e dell'ampiezza degli sforamenti. Queste misure, basate rispettivamente sui momenti terzo e quarto, sono già state ampiamente utilizzate in ambito finanziario: ad esempio Mei et al. (2017) [34] prevedono la volatilità del mercato azionario utilizzando l'Asimmetria Realizzata (RSK) e la Curtosi Realizzata (RKU). Essi, basandosi sui risultati di Bardoff-Nielsen et al. (2008) [11], Amaya et al. (2015) [3], Nolte e Xu (2014) [35] costruiscono queste quantità realizzate a partire dai dati ad alta frequenza, definendo innanzitutto il Momento Terzo Realizzato (RTM) ed il Momento Quarto Realizzato (RFM):

$$
RTM_t = \sum_{j=1}^{1/\Delta} (r_{j,t})^3, \qquad RFM_t = \sum_{j=1}^{1/\Delta} (r_{j,t})^4.
$$
 (3.6)

A partire dai momenti realizzati, si ottengono le misure realizzate di asimmetria (RSK) e curtosi (RKU):

$$
RSK_t = \frac{1/\Delta(RTM_t)}{(RTM_t)^{3/2}}\tag{3.7}
$$

$$
RKU_t = \frac{1/\Delta(RFM_t)}{(RFM_t)^2} \tag{3.8}
$$

I grafici in Figura 3.10 mostrano l'andamento dell'asimmetria e della curtosi realizzate della serie storica del titolo MRK.

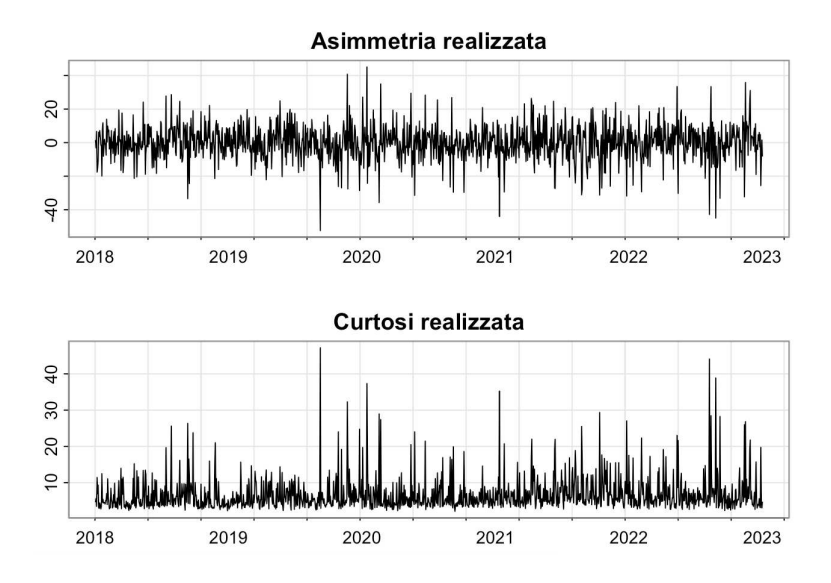

Figura 3.10: Asimmetria realizzata (RSK) e curtosi realizzata (RKU).

Senza perdere di generalità, di seguito viene valutata l'aggiunta delle covariate RSK e RKU al modello selezionato dai criteri di informazione. La Tabella 3.3 riporta le stime dei modelli Logit con componenti segnate e

con l'aggiunta di asimmetria e curtosi. Analogamente, la Tabella 3.4 mostra i modelli GP con e senza l'aggiunta di RSK e RKU.

Per entrambi i modelli i coefficenti delle variabili RSK e RKU risultano non significativi. Tuttavia, per valutare l'effettivo contributo delle covariate può essere eseguito un test della devianza  $\chi^2$ .

Il test può essere utilizzato in caso di modelli annidati e si basa sul confronto tra i valori delle log-verosimiglianze. Come spiegato in Azzalini e Scarpa (2012) [10], il test è costruito considerando la differenza tra il valore della Tabella 3.3: Modello Logit con aggiunta delle covariate RSK e RKU:

IV bis.  $logit(\phi_t) = \varphi_0 + \varphi_6 \log CV_{t-1}^+ + \varphi_7 \log CV_{t-1}^-$ 

VII.  $logit(\phi_t) = \varphi_0 + \varphi_6 \log CV_{t-1}^+ + \varphi_7 \log CV_{t-1}^- + \varphi_{13} RSK_{t-1} + \varphi_{14} RKV_{t-1}$ 

|        | $\varphi_0$ | $\varphi_6$                                                                                  | $\varphi_7$ | $\varphi_{13}$ | $\varphi_{14}$ |
|--------|-------------|----------------------------------------------------------------------------------------------|-------------|----------------|----------------|
| IVbis. | $10.17***$  | $-0.96***$ 2.29***<br>$(1.39)$ $(0.16)$ $(0.19)$                                             |             |                |                |
| VII.   | $9.83***$   | $-1.04***$ 2.34 <sup>***</sup> 0.01 $-0.005$<br>$(1.41)$ $(0.71)$ $(0.98)$ $(0.02)$ $(0.02)$ |             |                |                |

Tabella 3.4: Modello GP con aggiunta delle covariate RSK e RKU:

IV bis.  $\log \nu_t = \kappa_0 + \kappa_6 \log CV_{t-1}^+ + \kappa_7 \log CV_{t-1}^-$ 

VII.  $\log \nu_t = \kappa_0 + \kappa_6 \log CV_{t-1}^+ + \kappa_7 \log CV_{t-1}^- + \kappa_{13} RSK_{t-1} + \kappa_{14} RKV_{t-1}$ 

|      | $\kappa_0$ | $\kappa_6$ | $\kappa_7$                                                                                         | $\kappa_{13}$ | $\kappa_{14}$ |                   |
|------|------------|------------|----------------------------------------------------------------------------------------------------|---------------|---------------|-------------------|
|      |            |            | IV bis. $2.86^*$ -0.19 $1.04^{***}$<br>$(1.24)$ $(0.11)$ $(0.15)$                                  |               |               | $-0.13$<br>(0.07) |
| VII. |            |            | $2.84*$ -0.14 0.99*** -0.007 -0.002 -0.12<br>$(1.24)$ $(0.13)$ $(0.11)$ $(0.01)$ $(0.03)$ $(0.07)$ |               |               |                   |

funzione di log-verosimiglianza del modello completo di tutte le covariate e quello assunto dalla funzione di log-verosimiglianza del modello ridotto (nel caso specifico, senza le covariate RSK e RKU).

La statistica test risultante si distribuisce come una  $\chi^2$  con un numero di gradi di libertà (*df* ) pari alla differenza tra il numero dei parametri dei due modelli:

$$
D_{ridotto} - D_{complete} = -2(logPr(y|\hat{\theta}_{full}) - logPr(y|\hat{\theta}_{red})) \sim \chi_{df}^2
$$

L'ipotesi nulla sostiene che la differenza tra il potere esplicativo del modello ridotto e quello completo è statisticamente nulla.

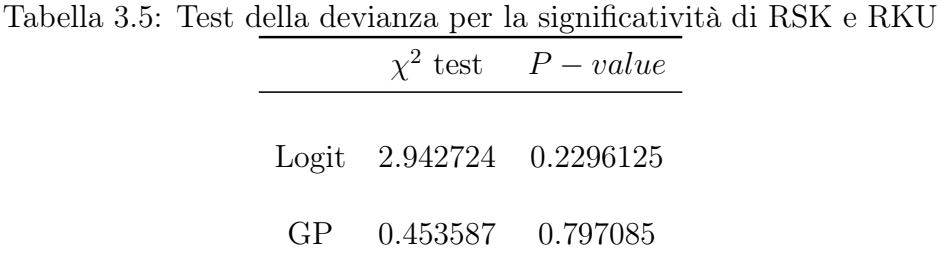

La Tabella 3.5 mostra che l'ipotesi nulla non viene rifiutata in nessuno dei due casi: le variabili di asimmetria e curtosi realizzate non apportano alcun miglioramento significativo ai modelli, vale a dire che non contribuiscono a spiegare nè l'andamento del numero di perdite in eccesso nè la loro ampiezza.

### 3.5 Diagnostica

La presente sezione ha come oggetto la diagnostica dei modelli stimati. Questa fase è molto importante per valutare la bontà di adattamento dei modelli proposti, ottenere una conferma dell'effettivo contributo apportato dai dati in alta frequenza ed infine assicurare la validità degli assunti fatti in principio.

Nelle sottosezioni di seguito presentate vengono proposti alcuni test statistici e grafici per confermare la fondatezza dei modelli dinamici, ossia quelli con covariate tempo-dipendenti, e la loro capacità di filtrare completamente l'autocorrelazione seriale presente nei rendimenti alla stregua e talvolta con migliori risultati rispetto agli stessi modelli con parametri costanti. Viene inoltre verificata l'assunzione di indipendenza condizionata tra il numero di perdite in eccesso rispetto alla soglia e la loro ampiezza: è questa la condizione fondamentale che permette di poter trattare il problema degli sforamenti con due modelli, ciascuno con la propria funzione di verosimiglianza da massimizzare separatamente, come mostra l'Equazione (1.8).

Per favorire la scorrevolezza della lettura, i risultati presentati di seguito si riferiscono ai modelli Logit e GP dinamici nella sola specificazione con le componenti continue segnate, selezionata dal criterio di informazione. In Appendice B vengono riportati i risultati dei test per tutte le specificazioni dei modelli: risulta evidente che tutte le specificazioni possono essere considerate valide.

#### 3.5.1 Validità del modello Logit

In relazione al modello Logit, viene eseguito un test  $\chi^2$  della devianza: per valutare il contributo delle esplicative sulla risposta, si sottrae la devianza del modello stimato dalla devianza nulla, cioè il valore della devianza per il modello con solo l'intercetta. Seguendo la stessa logica del test adattato nella Sezione 3.4.1, la statistica test risultante si distribuisce come una  $\chi^2$  con un numero di gradi di libertà (*df* ) pari alla differenza tra il numero dei parametri dei due modelli. In questo caso, l'ipotesi nulla sostiene che la differenza tra il potere esplicativo del modello con solo l'intercetta e quello con covariate è

statisticamente nulla e pertanto suggerisce la non utilità di inserire le misure realizzate come covariate nel modello.

$$
D_{null} - D_{fitted} = -2(logPr(y|\hat{\theta}_n) - logPr(y|\hat{\theta}_0)) \sim \chi_{df}^2
$$

La Tabella 3.6 riporta i valori della statistica test ed il *p-value*: l'ipotesi nulla viene rifiutata a diversi livelli di significatività, confermando così il contributo significativo delle misure realizzate nel modellare il numero degli eccessi di perdite.

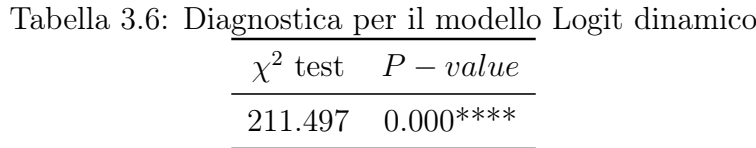

#### 3.5.2 Validità del modello GP dinamico

La bontà di adattamento del modello GP dinamico è stata testata graficamente attraverso un qq-plot applicato ai dati standardizzati.

Data la soglia u, fissata considerando il quantile empirico al 90%, si ottengono k=126 eccessi di perdite con distribuzione  $Y_j - u \sim GP(\hat{\nu_j}, \hat{\xi}),$  dove  $\hat{\nu_j}$  è il parametro di scala, funzione della misura realizzata  $log RV_t$ , e  $\hat{\xi}$  è il parametro di forma costante, come affermato nella Sezione 3.2. Si ottengono, dunque, i residui $\widetilde{Y}_j = \frac{1}{\hat{\xi}} log(1 + \hat{\xi} \frac{Y_j - \hat{u}}{\hat{\nu}_j})$  $\frac{j-u}{\nu_j}$ ) per  $j=1,..,k$  e li si dispongono in modo crescente, tale che  $\tilde{y}_{(1)}, ..., \tilde{y}_{(k)}$  sia la distribuzione ordinata.

Il qq-plot in Figura 3.11 è stato costruito usando le coppie  $(\tilde{y}_{(i)}, -log(1$  $i/(k+1)$ , per  $i=1,...,k$  e mostra come l'adattamento del modello sia soddisfacente, confermando l'adeguatezza della soglia scelta. Un'ulteriore conferma è data dal test di bontà di adattamento Kolgomorov-Smirnov, riportato in Tabella 3.7, che non rifiuta l'ipotesi nulla che i residui provengano da una esponenziale di parametro unitario.

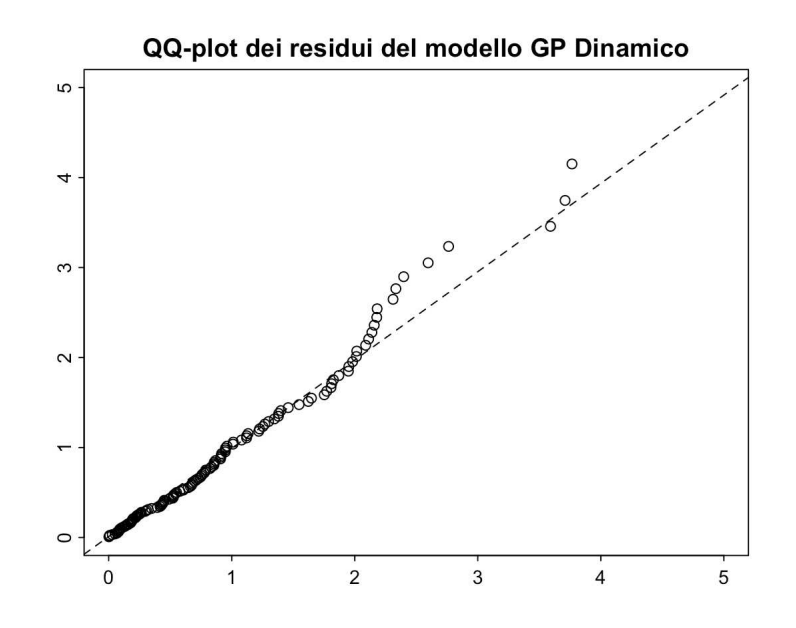

Figura 3.11: QQ-plot per la validità modello GP dinamico

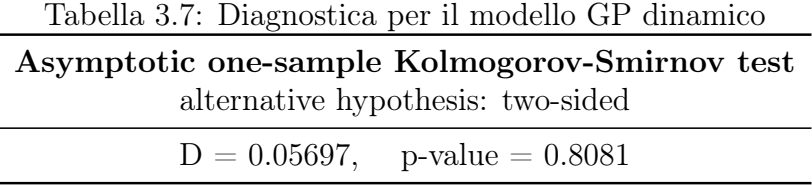

## 3.5.3 Indipendenza condizionata del numero di sforamenti

Per controllare la validità dell'assunzione di indipendenza condizionata degli estremi delle perdite, sono stati stimati e confrontati graficamente i residui di Pearson del modello Logit dinamico, con covariate le componenti segnate, e quelli del modello con una probabilità costante. I residui di Pearson si ottengono come  $\rho_t = (I_t - \hat{\phi}_t)/\sqrt{\frac{\hat{\phi}_t}{T}}$  $\sqrt{\hat{\phi}_t(1-\hat{\phi}_t)},$ dove $\phi_t$ è ricavato secondo l'Equazione (3.1) a partire dai coefficienti del modello Logit nella specificazione IV, riportati in Tabella 3.1. La probabilità costante non condizionata, invece, è stata stimata come  $\phi = n_u/n$ .

I grafici in Figura 3.12-3.13 riportano, la distribuzione dei residui di Pearson per i due modelli e le rispettive funzioni di autocorrelazione. Si evince come,

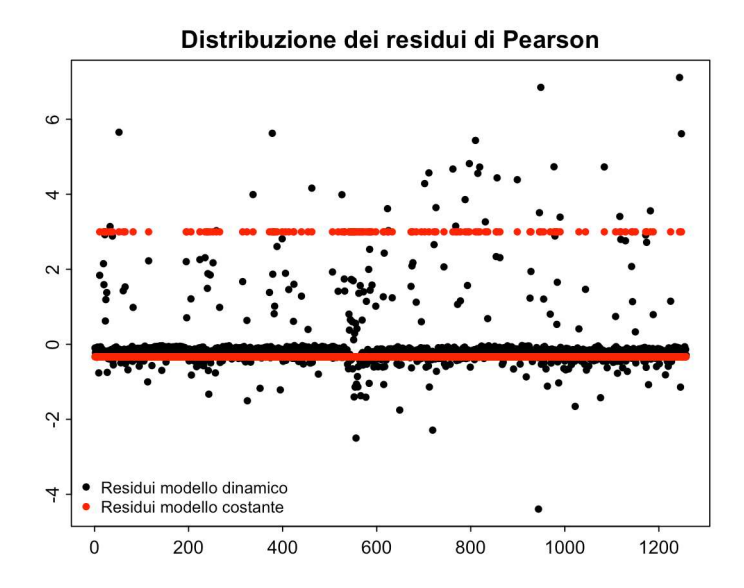

Figura 3.12: Residui di Pearson del modello Logit

nel caso in esame, sia il modello dinamico che quello a parametri costanti filtrano la dipendenza seriale, dal momento che le ACF dei relativi residui risultano significativamente nulle.

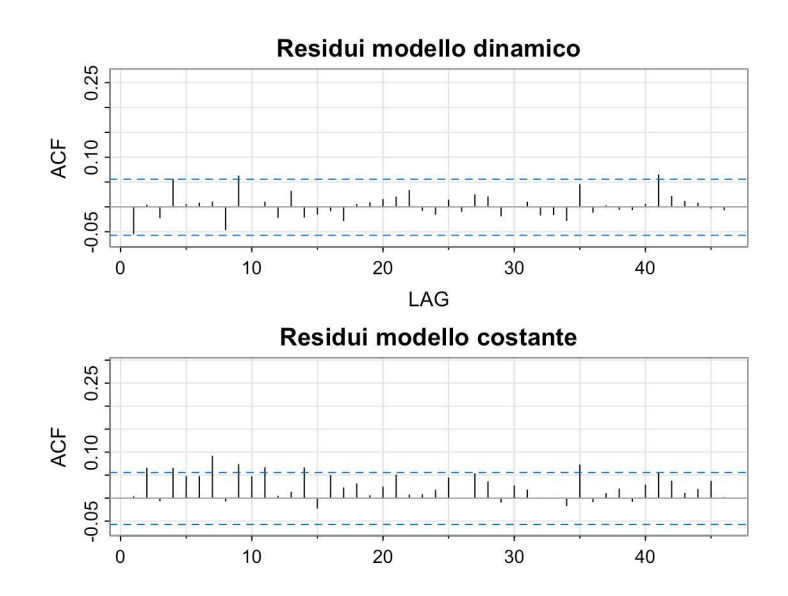

Figura 3.13: ACF dei Residui di Pearson dei modelli Logit

### 3.5.4 Indipendenza condizionata dell'ampiezza degli sforamenti

Anche per testare l'indipendenza dell'ampiezza degli sforamenti sono stati adattati un modello GP dinamico con covariate le componenti segnate e un modello GP con parametri costanti. Sono stati, quindi, confrontati i residui dei due modelli nello scatterplot riportato in Figura 3.14 e le loro autocorrelazioni in Figura 3.15. I grafici confermano la validità dell'ipotesi di indipendenza dell'ampiezza degli eccessi di perdite: entrambi i modelli, infatti, filtrano tutta la dipendenza seriale presente nei dati, come si evince dalle ACF significativamente nulle.

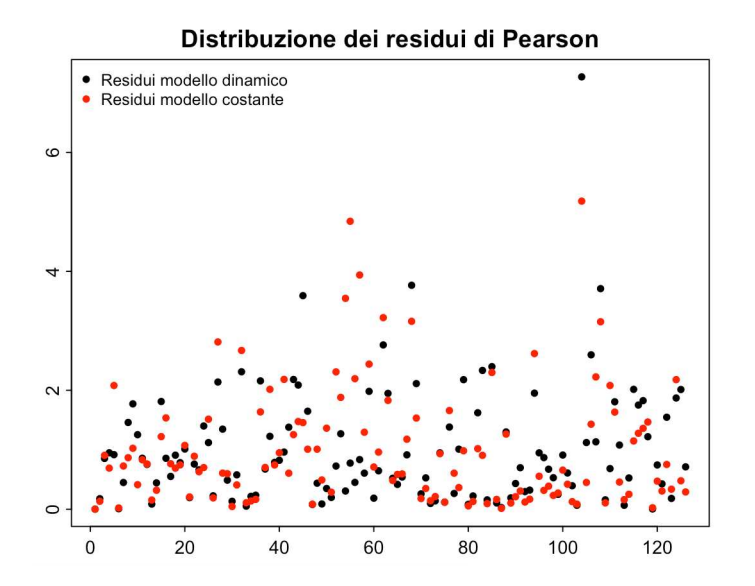

Figura 3.14: Residui di Pearson del modello GP

## 3.5.5 Indipendenza condizionata tra il numero e l'ampiezza degli sforamenti

L'ultimo test diagnostico da effettuare riguarda la validità dell'assunzione di indipendenza condizionata tra il numero di eccessi e la loro ampiezza. Questa assunzione è fondamentale dal momento che la massimizzazione separata delle due funzioni di verosimiglianza è possibile solo se tale ipotesi è confermata.

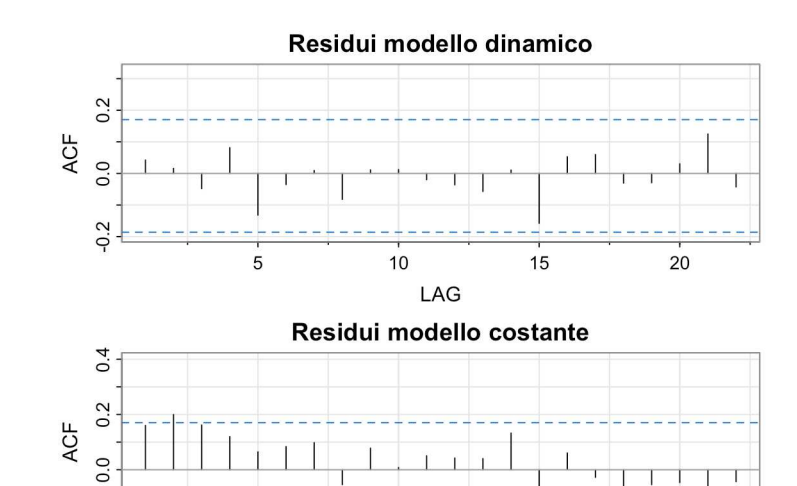

 $0.2$ 

Figura 3.15: ACF dei Residui di Pearson dei modelli GP

 $10$ 

5

15

 $20$ 

Sono state ottenute le seguenti quantità: una stima della probabilità condizionata di osservare una perdita in eccesso,  $\hat{\phi}_t$ , ottenuta dall'adattamento del modello Logit con covariate le componenti segnati; una stima della probabilità condizionata di osservare un eccesso di perdita superiore a quello osservato, ottenuta come il complemento ad 1 della funzione di ripartizione del modello GP, riportata in Equazione (3.4), sia nel caso dinamico che per il modello GP con parametri costanti. Infine, per ottenere il grafico riportato in Figura 3.16, si sono confrontate le probabilità del modello Logit con quelle del modello GP dinamico e GP a parametri costanti.

In conclusione, si evidenzia una dipendenza positiva significativa tra la probabilità di osservare un eccesso e la distribuzione delle ampiezze ottenuta dal modello GP a parametri costanti, mentre è stata confermata l'ipotesi di indipendenza tra numero ed ampiezza degli sforamenti per il modello GP dinamico, a sostegno della strategia adottata fin'ora. Infatti, il coefficiente angolare del modello lineare eseguito regredendo le probabilità predette filtrate  $\hat{\phi_t}$  sulle probabilità stimate del modello GP dinamico è non significativo.

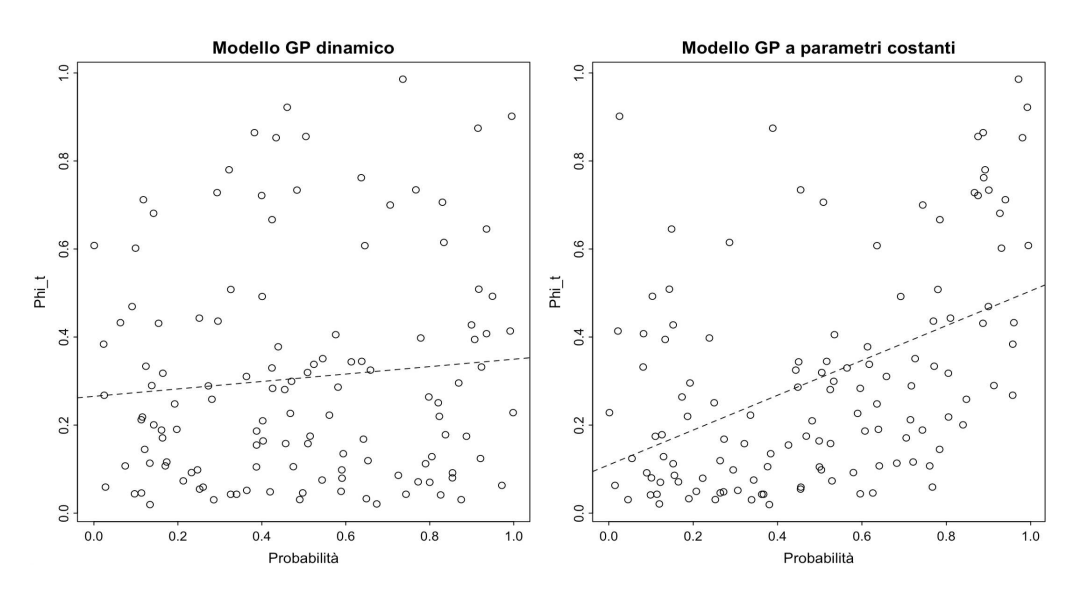

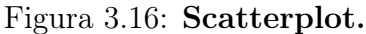

Scatterplot della probabilità filtrata del modello Logit con quella del modello GP dinamico (a sinistra) e con quella del modello GP con parametri costanti (a destra). Le rette di regressione tratteggiate hanno, rispettivamente, i seguenti coefficienti (e standard errors): -0.08 (0.07),  $0.39***$   $(0.06)$ .

### 3.6 Confronto con misure di bassa frequenza

Con i risultati ottenuti fino ad ora si è dimostrato che le covariate ottenute a partire dall'informazione contenuta nei dati ad alta frequenza sono significative nel modellare la dinamica delle eccedenze rispetto alla soglia. Lo scopo delle analisi del presente paragrafo è quello di verificare se queste aggiungono ulteriori informazioni rispetto alle misure di bassa frequenza, di seguito indicate con  $LF_t$ .

Nella fattispecie, sono state prese in considerazione due misure  $LF_t$ , di cui viene considerato la trasformata logaritmica:

- i.  $R2_t$ , il quadrato dei rendimenti giornalieri, ottenuti come  $log(P_t)$  log( $P_{t-1}$ ), dove  $P_t$  è il prezzo di chiusura relativo all'ultimo intervallo del giorno t ;
- ii. *DR<sub>t</sub>*, il *daily range* che, come suggerito da Parkinson (1980) [36], è stato

ottenuto come  $log(Pmax<sub>t</sub>) - log(Pmin<sub>t</sub>)$ , dove  $Pmax<sub>t</sub>$  e  $Pmin<sub>t</sub>$  sono rispettivamente il massimo ed il minimo prezzo osservato nel giorno t.

Queste due misure, rispetto alle quantità adoperate fino ad ora, racchiudono l'informazione presente nei dati solo a livello giornaliero: infatti, non vengono considerate le variazioni all'interno della giornata, ma solamente i prezzi di chiusura, i prezzi massimi e i minimi riferiti agli n=1258 giorni considerati.

#### Tabella 3.8: Modelli Logit con misure LF. Le specificazioni sono:

LF.  $logit(\phi_t) = \varphi_0 + \varphi_{LF}logLF_{t-1}$ 

HF.  $logit(\phi_t) = \varphi_0 + \varphi_{LF}logLF_{t-1} + \varphi_6logCV_{t-1}^+ + \varphi_7logCV_{t-1}^-$ 

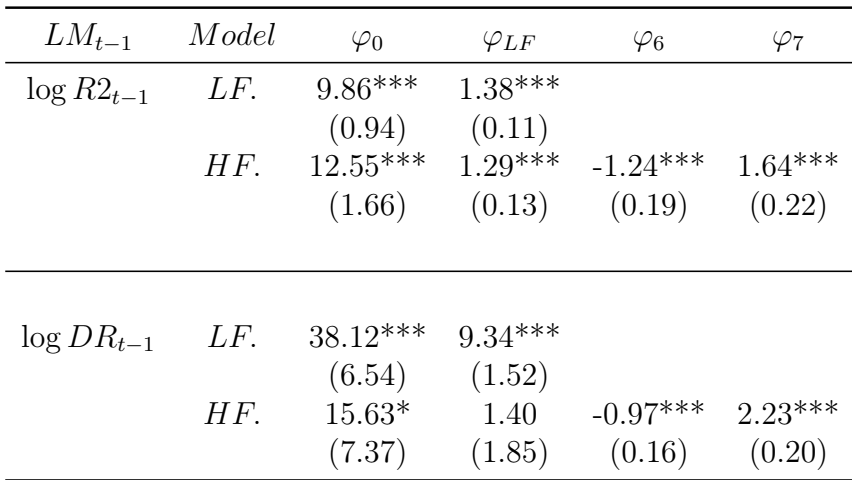

Sono stati implementati i modelli Logit e GP utilizzando come covariate le suddette misure  $LF_t$ , singolarmente e combinate con le componenti continue segnate della volatilità realizzata,  $CV_t^{+/-}$ . L'obiettivo è quello di confrontare la significatività dei coefficienti delle variabili  $LF_t$  in seguito all'aggiunta delle covariate di alta frequenza per valutare se queste ultime apportino o meno un contributo significativo alla modellazione degli eccessi.

I risultati riportati nelle Tabelle 3.8-3.9 mostrano come le misure di bassa frequenza siano significative sia nel modellare la probabilità degli eccessi,

Tabella 3.9: Modelli GP con misure LF. Le specificazioni sono:

LF.  $log\nu_t = \kappa_0 + \kappa_{LF} logLF_{t-1}$ 

HF.  $log\nu_t = \kappa_0 + \kappa_{LF}logLF_{t-1} + \kappa_6logCV_{t-1}^+ + \kappa_7logCV_{t-1}^-$ 

| $LM_{t-1}$      | Model | $\kappa_0$ | $\kappa_{LF}$ | $\kappa_6$ | $\kappa_7$ | ξ      |
|-----------------|-------|------------|---------------|------------|------------|--------|
| $\log R2_{t-1}$ | LF.   | $5.71***$  | $1.44***$     |            |            | 0.12   |
|                 |       | (1.11)     | (0.15)        |            |            | (0.09) |
|                 | HF.   | $5.23***$  | $1.53***$     | 0.02       | $-0.15$    | 0.12   |
|                 |       | (1.35)     | (0.17)        | (0.13)     | (0.18)     | (0.07) |
|                 |       |            |               |            |            |        |
|                 |       |            |               |            |            |        |
| $\log DR_{t-1}$ | LF.   | $33.12***$ | $8.81***$     |            |            | 0.08   |
|                 |       | (7.67)     | (1.78)        |            |            | (0.09) |
|                 | HF.   | $24.49***$ | $5.52***$     | $0.20***$  | 0.81       | 0.07   |
|                 |       | (6.85)     | (1.75)        | (0.11)     | (0.17)     | (0.08) |

sia nel modellarne l'ampiezza. Nel complesso, restano significative anche nel momento in cui viene aggiunta nel modello la misura di alta frequenza. In conclusione si può affermare sulla base dei risultati osservati che, pur non rendendo meno significativo il contributo delle misure  $LF_t$ , i dati HF contribuiscono in modo significativo all'aggiunta di informazione quando si tratta di modellare la probabilità di osservare una perdita in eccesso rispetto alla soglia.

### 3.7 L'impatto dell'Illiquidità

In questa sezione viene valutato l'impatto dell'illiquidità del titolo sul comportamento degli eccessi di perdite. Intesa come intensità del *trading* in termini di volume scambiato, per misurare l'illiquidità vengono usati due indici che si basano sul volume delle transazioni effettutate in un dato giorno t,  $VOL_t$ :

- $IV_t = 1/VOL_t$ , il reciproco del volume scambiato, proposto da Brennan e Subrahmanyam (1995) [19] ;
- $ILLIQ_t = |r_t|/VOL_t$ , introdotto da Amihud (2002) [4].

A partire dai dati a disposizione, la quantità  $VOL_t$  è stata ricavata sommando i volumi scambiati all'interno del giorno t considerando solo le transazioni avvenute in orario di mercato aperto. Sono stati, dunque, implementati i modelli Logit e GP in quattro specificazioni diverse, utilizzando come covariate queste misure di illiquidità sopra citate, singolarmente e combinate con le componenti segnate della Volatilità Realizzata,  $CV_t^{+/-}$ . I risultati sono riportati nelle Tabelle 3.10-3.11.

Tabella 3.10: Modelli Logit con misure di illiquidità. Le specificazioni sono:

- i.  $logit(\phi_t) = \varphi_0 + \varphi_1 logIV_{t-1}$
- ii.  $logit(\phi_t) = \varphi_0 + \varphi_1 logILLIQ_{t-1}$
- iii.  $logit(\phi_t) = \varphi_0 + \varphi_1 log IV_{t-1} + \varphi_6 log CV_{t-1}^+ + \varphi_7 log CV_{t-1}^-$

iv. 
$$
logit(\phi_t) = \varphi_0 + \varphi_1 logILLIQ_{t-1} + \varphi_6 logCV_{t-1}^+ + \varphi_7 logCV_{t-1}^-
$$

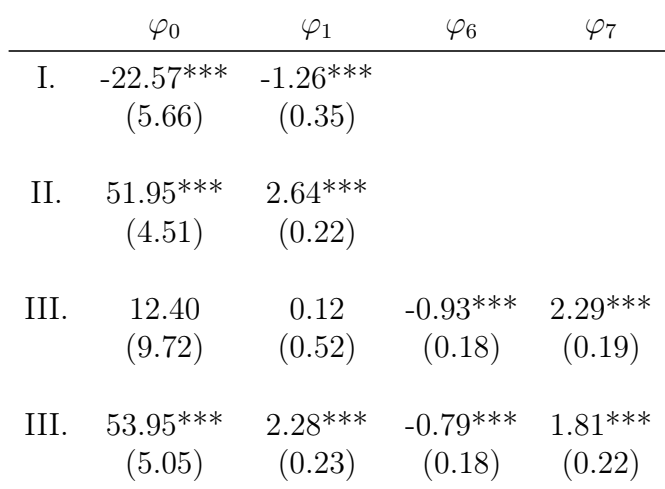

Tabella 3.11: Modelli GP dinamico con misure di illiquidità. Le specificazioni sono:

- i.  $log\nu_t = \kappa_0 + \kappa_1 logIV_{t-1}$
- ii.  $log\nu_t = \kappa_0 + \kappa_1 logILLIQ_{t-1}$
- iii.  $log\nu_t = \kappa_0 + \kappa_1 log IV_{t-1} + \kappa_6 log CV_{t-1}^+ + \kappa_7 log CV_{t-1}^-$

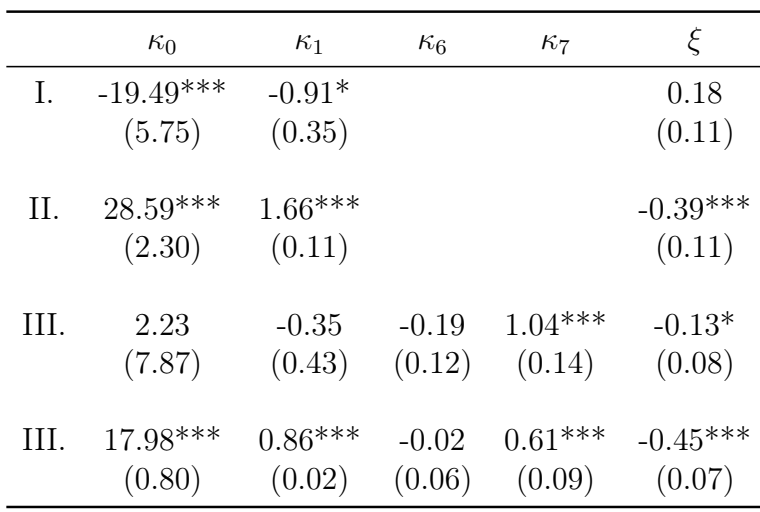

iv.  $log\nu_t = \kappa_0 + \kappa_1 logILLIQ_{t-1} + \kappa_6 logCV_{t-1}^+ + \kappa_7 logCV_{t-1}^-$ 

Osservando le tabelle si evince che l'illiquidità ha un impatto significativo sia sulla probabilità di osservare un'eccedenza che sulla sua ampiezza: infatti, per titoli meno liquidi, e quindi con un valore dell'illiquidità maggiore, aumenta tale probabilità. In particolare, la misura  $IV<sub>t</sub>$  tende a perdere significatività con l'aggiunta di  $RV_t$ , mentre la misura  $ILLIQ_t$  resta significativa nonostante l'aggiunta della seconda covariata.

Si può ricavare anche una misura dell'illiquidità in termini monetari, vale a dire come misura dell'intensità del trading a livello di valore scambiato sul mercato: in tal caso, il volume viene moltiplicato per il prezzo giornaliero  $p_t$ . A livello interpretativo si ottengono gli stessi risultati, come è possibile osservare dalle Tabelle A.6-A.7.

## Capitolo 4

## Le misure di rischio

Come introdotto nella sezione iniziale, a partire dal 1996, quando è stato introdotto da *Basilea I*, il *Value-at-Risk* è divenuto uno degli strumenti più comunemente impiegati per misurare il rischio di mercato grazie alla sua semplicità concettuale. Esso rappresenta la massima perdita potenziale in cui si può incorrere con un determinato livello di confidenza  $\alpha$  ed un fissato orizzonte temporale h. Dal punto di vista statistico, calcolare il VaR implica la stima del quantile  $\alpha$  della distribuzione dei rendimenti o, in modo analogo, il quantile  $1-\alpha$  della distribuzione delle perdite. La stima puntuale del VaR con un orizzonte temporale fissato a h=1 è definita come:

$$
VaR_{t|t-1}^{\alpha} = inf\{x \in \mathbb{R} : L_{t|t-1}(x) \geq 1 - \alpha\},\
$$

dove  $L_{t|t-1}(x)$  che indica la distribuzione condizionata cumulata delle perdite. Tuttavia, come affermato da Chen (2018) [21], nonostante la sua popolarità il *Value-at-Risk* non sempre soddisfa le proprietà di coerenza che rendono le misure di rischio ottimali. Infatti, se gli strumenti azionari che si considerano hanno una distribuzione sottostante che si assume non appartenere alla famiglia delle distribuzioni ellittiche oppure se il portafoglio considerato non è lineare negli strumenti finanziari, allora il VaR non è una misura coerente, secondo la caratterizzazione proposta da Artzner (1999) [9]. Inoltre, non tenendo conto di ciò che avviene oltre la perdita massima corrispondente al quantile della distribuzione, esso non soddisfa la proprietà di sub-addivitità.

Pertanto, successivamente al *Basilea III* a partire dal 2013 viene introdotta come nuova misura l'*Expected Shortfall* che corrisponde alla perdita attesa condizionata al fatto di osservare una violazione del VaR. Per questo motivo viene denominato anche *Conditional VaR* (CVaR) e calcolato come:

$$
ES_{t|t-1}^{\alpha} = \frac{1}{\alpha} \int_0^{\alpha} VaR^{\gamma}_{t|t-1} d\gamma,
$$

Il CVar ha il vantaggio, dunque, di considerare anche ciò che accade oltre la perdita massima, risultando così una misura di rischio coerente ed adatta anche a confrontare portafogli di titoli per cui si assumono distribuzioni con comportamenti sulle code molto diversi. Il grafico in Figura 4.1 mostra il VaR e l'ES al 5% sulla distribuzione delle perdite

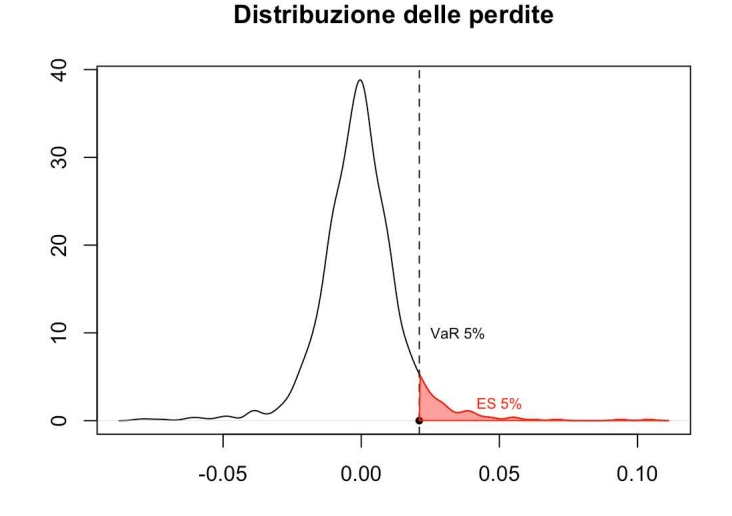

Figura 4.1: VaR e ES al 5% sulla distribuzione delle perdite ad h giorni.

## 4.1 Stima del Value-at-Risk

Stimati i parametri dei due modelli con la massima verosimiglianza è possibile ricavare le previsioni *out-of-sample* delle misure di rischio condizionate, *Value-at-Risk* e l'*Expected Shortfall*.

Nel caso del ricorso alla Teoria dei Valori Estremi, utilizzando la distribuzione Pareto Generalizzata, è possibile ottenere espressioni in forma chiusa per la stima di entrambe le misure di rischio:

$$
\hat{VaR}_{t|t-1}^{\alpha} = \hat{u} + \frac{\hat{v}_{t|t-1}}{\hat{\xi}} \left[ \left( \frac{\hat{\phi}_{t|t-1}}{\alpha} \right)^{\hat{\xi}} - 1 \right],\tag{4.1}
$$

$$
\hat{ES}_{t|t-1}^{\alpha} = \frac{\hat{VaR}_{t|t-1}^{\alpha}}{1-\hat{\xi}} + \frac{\hat{v}_{t|t-1} - \hat{\xi}\hat{u}}{1-\hat{\xi}},
$$
\n(4.2)

dove  $\hat{v}_{t|t-1}$  e  $\hat{\xi}$  sono le quantità stimate massimizzando la funzione di verosimiglianza in Equazione (3.5) e  $\hat{\phi}_{t|t-1}$  si ottiene massimizzando la verosimiglianza descritta in Equazione (3.2) ed applicando la formula in Equazione (3.1).

Nel presente capitolo, vengono ottenute le stime *out-of-sample* per i VaR calcolati a partire da due modelli RPOT con l'obiettivo di confrontare le previsioni ottenute da un modello con covariate misure di alta frequenza con quelle che risultano dall'utilizzo di misure di bassa frequenza. Si sono, dunque, adattati il modello RPOT nella specificazione con componenti continue segnate e senza componenti di salto, ed il modello con i rendimenti al quadrato come covariata tempo-dipendente di bassa frequenza, indicata con  $R2_t$ . È stato considerato un livello di copertura del VaR al 95%.

### 4.2 Backtesting

Per implementare le procedure di backtesting è stato considerato un campione *in-sample* di lunghezza pari a n=1100, mentre le restanti m=158 perdite sono state utilizzate come campione per le previsioni *out-of-sample*, che corrisponde ad un periodo di circa sei mesi. In questo contesto, i modelli sono stati adattati solamente una volta, mantenendo così le stime dei parametri costanti. Il grafico in Figura 4.2 mostra le previsioni *out-of-sample* dei due VaR un passo in avanti e le relative eccezioni.

Per eseguire una prima valutazione delle performance dei due modelli sono state eseguite le procedure classiche di backtesting che valutano la copertura

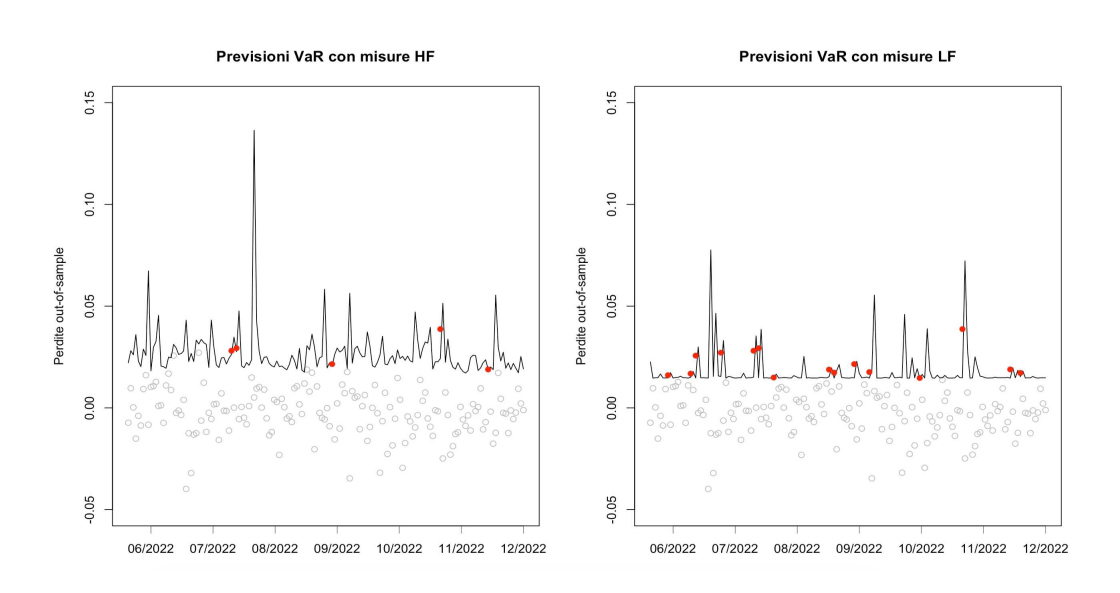

Figura 4.2: Eccezioni al VaR Le previsioni del VaR un passo in avanti e relative eccezioni. A sinistra il modello con  $HF_t$  e a destra il modello con  $LF_t$ .

non condizionata (UC), l'indipendenza degli sforamenti (IND) ed il test di copertura condizionata (CC).

#### Test di Kupiec

Il test di Kupiec (1999) [29] valuta la copertura non condizionata e si basa sulla sequenza degli sforamenti e sulla loro probabilità, partendo dalla variabile associata alla presenza di sforamenti. La variabile è detta *Hit* e viene valutata sull'*out-of-sample*, nel caso specifico, di dimensione m=158.

$$
H_{t+h} = \begin{cases} 1 & loss_{t+1} > VaR_{t+1}(loss_t, \alpha) \\ 0 & loss_{t+h} \le VaR_{t+1}(loss_t, \alpha) \end{cases}
$$

Se il VaR è adatto, la *Hit* si distribuisce come una Bernoulli di parametro p, Hit ~  $Be(p)$ , e il test di ipotesi diventa

$$
\begin{cases}\nH0: p = \alpha \\
H1: p \neq \alpha\n\end{cases}
$$

La statistica test si basa sul log-rapporto di verosimiglianza e confronta la situazione in cui la probabilità che si verifichi uno sforamento coincide con il livello di copertura nominale del VaR (H0) contro l'alternativa in cui la probabilità è quella empirica osservata. Sotto H0, la statistica test si distribuisce come una  $\chi_1^2$ .

$$
LR_{UC} = 2log((1 - \hat{p})^{m-k}\hat{p}^k) - 2log((1 - \alpha)^{m-k}\alpha^k) \sim \chi_1^2
$$

con k numero di sforamenti e  $\hat{p} = k/m$  probabilità osservata.

#### Test di Christoffersen

Il test di Christoffersen (1998) [22] valuta invece l'indipendenza delle *Hit*, utilizzando come ipotesi alternativa una dipendenza markoviana di ordine 1 e adottando un modello Markow-Switching che permette di costruire una matrice di transizione dallo stato i allo stato j,

$$
\Pi_1 = \begin{bmatrix} 1 - \pi_{01} & \pi_{01} \\ 1 - \pi_{11} & \pi_{11} \end{bmatrix} \qquad \text{con} \quad i, j \in \{0, 1\}
$$

dove  $p_{i,j} = P(H_t = j | H_{t-1} = i)$  è la probabilità di transizione da i a j al tempo t, con  $p_{i,i} = 1 - p_{i,j}$ . Indicato con  $n_{i,j}$  il numero di transizioni da i a j nel campione m, la stima di massima verosimiglianza delle probabilità di transizione è

$$
\hat{p}_{01} = \frac{n_{01}}{n_{00} + n_{01}}; \qquad \hat{p}_{11} = \frac{n_{11}}{n_{10} + n_{11}}
$$

La statistica test si basa sul log-rapporto di verosimiglianza e confronta la situazione di dipendenza markoviana con quella di indipendenza, in cui la distribuzione delle *Hit* coincide con quella di una Be(p) ipotizzata da Kupiec. Sotto H0, la statistica test si distribuisce come una  $\chi_1^2$ .

$$
LR_I = 2log((1-p_{01})^{n_{00}}p_{01}^{n_{01}}(1-p_{11})^{n_{10}}p_{11}^{n_{11}}) - 2log((1-p)^{n_{00}+n_{10}}p^{n_{01}+n_{11}}) \sim \chi_1^2
$$

Christoffersen, inoltre, propone di valutare la copertura condizionata, combinando i due test ottenendo una stastistica che sotto l'ipotesi nulla congiunta di copertura adeguata ed indipendenza delle *Hit*, si distribuisce come una  $\chi_2^2$ ,

$$
LR_{CC} = LR_{UC} + LR_I \sim \chi_2^2.
$$

I risultati dell'applicazione dei suddetti test sono riportati in Tabella 4.1. Si evince che il modello con le misure di alta frequenza ha una performance migliore in termini di previsione del *Value-at-Risk* rispetto al corrispettivo con misura di bassa frequenza: infatti, per il primo i p-value alti portano i test non rifiutare l'ipotesi nulla.

Tabella 4.1: Procedure di backtesting Misure UC IND CC  $CV^{+/-}$  0.26 0.56 0.45 R2 0.02 0.07 0.01

Oltre agli approcci classici, ve ne sono numerosi altri. Il test introdotto da Berkowitz (2001) [16] si basa su una stima intervallare del VaR e valuta la copertura con un metodo che considera tutta la densità predittiva. D'altro canto, il test *Dynamic Quantile* di Engle e Manganelli (2004) [25] è caratterizzato dalla costruzione di una regressione ausiliaria per valutare l'indipendenza nella sequenza delle *Hit*, ma senza tuttavia considerarne l'ampiezza. Altri metodi utilizzano funzioni di perdita associate agli sforamenti, come la proposta di Lopez (2001) [30] o, con un approccio più flessibile come quello introdotto da Caporin (2008) [20], un insieme di funzioni di perdita che tiene conto del comportamento del VaR previsto anche in corrispondenza di perdite che non costituiscono un'eccedenza.

## Capitolo 5

## Conclusioni

Le prime osservazioni riguardano l'adattamento dei modelli *Realized Peakover-Threshold* ai dati osservati. Le stime dei parametri associati alle misure realizzate ad alta frequenza risultano essere statisticamente significative, confermando che i rendimenti intragiornalieri giocano un ruolo nella modellazione delle eccedenze di perdita. Adattando un modello RPOT con covariate a bassa frequenza e successivamente incorporando le misure realizzate, si ottengono risultati che supportano l'ipotesi che i rendimenti intragiornalieri forniscono informazioni sulla coda che vanno oltre quelle contenute nei dati a bassa frequenza.

Analizzando più nel dettaglio le misure ad alta frequenza presentate, emerge che le componenti continue segnate della volatilità realizzata, ovvero  $CV_{t}^+$ e $CV_{t}^{-},$ sono in grado di sintetizzare efficacemente l'informazione contenuta nei rendimenti intragiornalieri. Inoltre, si osserva che i salti non risultano essere significativi nel modellare la probabilità di osservare una perdita superiore alla soglia, né nella sua ampiezza. Questa conclusione resta valida indipendentemente dalla scelta di filtrare o meno i dati dalla componente periodica della varianza all'interno della giornata, poiché i risultati rimangono inalterati. Allo stesso modo, l'errore di misurazione non sembra influire significativamente sui risultati. Sia l'asimmetria che la curtosi risultano anch'esse poco informative ai fini dell'analisi e l'inclusione dei loro stimatori realizzati nel modello non porta a miglioramenti significativi. Infine, emerge che le misure di illiquidità hanno un impatto positivo e significativo, coerentemente al fatto che per titoli meno liquidi ci si aspetta una maggiore probabilità di osservare perdite estreme.

L'analisi diagnostica garantisce che i modelli RPOT soddisfino le assunzioni fatte, in alcuni casi migliorando l'adattamento dei modelli a parametri costanti. In particolare, rispetto al modello tradizionale, viene rispettata l'ipotesi di indipendenza tra la probabilità di osservare una perdita estrema e la sua ampiezza. Questa assunzione risulta essere cruciale per affrontare il problema nel modo in cui è stato affrontato, ovvero massimizzando separatamente le verosimiglianze dei modelli Logit e GPD.

Infine, in relazione alla stima della misura di rischio, le procedure classiche di backtesting sull'*out-of-sample* affermano la validità del metodo *Realized Peak-over-Threshold* dal momento che la previsione con le misure realizzate di alta frequenza mostra una performance superiore rispetto a quella ottenuta con le misure di bassa frequenza.

In conclusione, si può affermare che i dati ad alta frequenza arricchiscono il tradizionale metodo *Realized Peak-over-Threshold*, andando oltre l'informazione contenuta nella serie storica dei rendimenti giornalieri. L'approccio proposto da Bee et al. (2019) [15] fornisce risultati coerenti dal punto di vista dell'adattamento e assicura una buona copertura del VaR.

#### 5.1 Possibili miglioramenti

Partendo dai dati grezzi, nella costruzione della serie storica dei rendimenti intragiornalieri equispaziati, si è optato per una frequenza di campionamento di 5 minuti dal momento che risultati empirici dimostrano che per frequenze di campionamento comprese tra i 3 ed i 5 minuti l'errore di microstruttura è contenuto. Tuttavia potrebbe essere interessare valutare l'impatto del *microstructure noise*, confrontando gli stimatori realizzati considerati con stimatori robusti, come lo stimatore di *Sub-Sampling* di Zhang et al. (2005) [42] presentato nella Sezione 2.1, ed eseguendo analisi comparative utilizzando frequenze di campionamento diverse.

Nel definire la distribuzione delle perdite in eccesso, la soglia è stata scelta in modo arbitrario considerando il quantile empirico al 90% della distribuzione delle perdite. Si suggerisce di valutare la scelta ottimale della soglia con i metodi grafici e gli stimatori illustrati nella Sezione 1.1. Inoltre, in letteratura sono stati proposti nuovi metodi per la determinazione della soglia ottimale: Wang e Li (2010) [41] suggeriscono di scegliere la soglia intrinsecamente al modello ottengono risultati super-consistenti utilizzando la stima del massimo prodotto degli spazi che richiede di massimizzare la media geometrica delle distanze tra i dati, ovvero le differenze tra i valori della distribuzione cumulata ed i punti nelle vicinanze. Mager (2015) [31], d'altro canto, propone un approccio per la selezione automatica della soglia la quale deve essere fissata in modo da ottenere un compromesso tra varianza e distorsione, minimizzando l'errore di previsione.

Inoltre risulta interessante condurre le stesse analisi confrontando i risultati che si ottengono adattando il modello proposto a titoli di natura diversa con diversa liquidità.

In ultimo, lo studio può essere ampliato approfondendo l'argomento della previsione delle misure di rischio l'argomento e prendendo in considerazione un orizzonte temporale più ampio e diversi livelli di confidenza. Inoltre, si suggerisce di adoperare tecniche di backtesting che utilizzano test statistici più potenti rispetto ai classici test di copertura, come quelli citati nella Sezione 4.2. Infine, si può eseguire l'analisi affiancando al VaR una stima dell'ES e valutarne le prestazioni utilizzando tecniche di backtesting ad *ad hoc*.

# Appendice A

## Analisi supplementari

La prima sezione dell'Appendice A riporta le stime ottenute applicando i modelli del Capitolo 3 con le covariate tempo-dipendenti calcolate sui dati non filtrati dalla componente periodica della varianza intragiornaliera. La seconda sezione, invece, mostra come la specificazione IV senza le componenti discontinue, risultate essere non significative sia per il modello Logit che per il GP, resta ancora preferibile dal punto di vista dei criteri di informazione.

### A.1 Stime su dati non filtrati

Le Tabelle A.1-A.2 mostrano rispettivamente la stima dei modelli presentati nel Capitolo 3 calcolando le covariate tempo-dipendenti sui dati originari e non filtrati. I risultati ottenuti, quindi, risentono dell'influenza della componente della varianza all'interno della giornata. Tuttavia, confrontati con i coefficienti stimati e contenuti nelle Tabelle 3.1-3.2, si notano variazioni minime se non pressochè nulle.

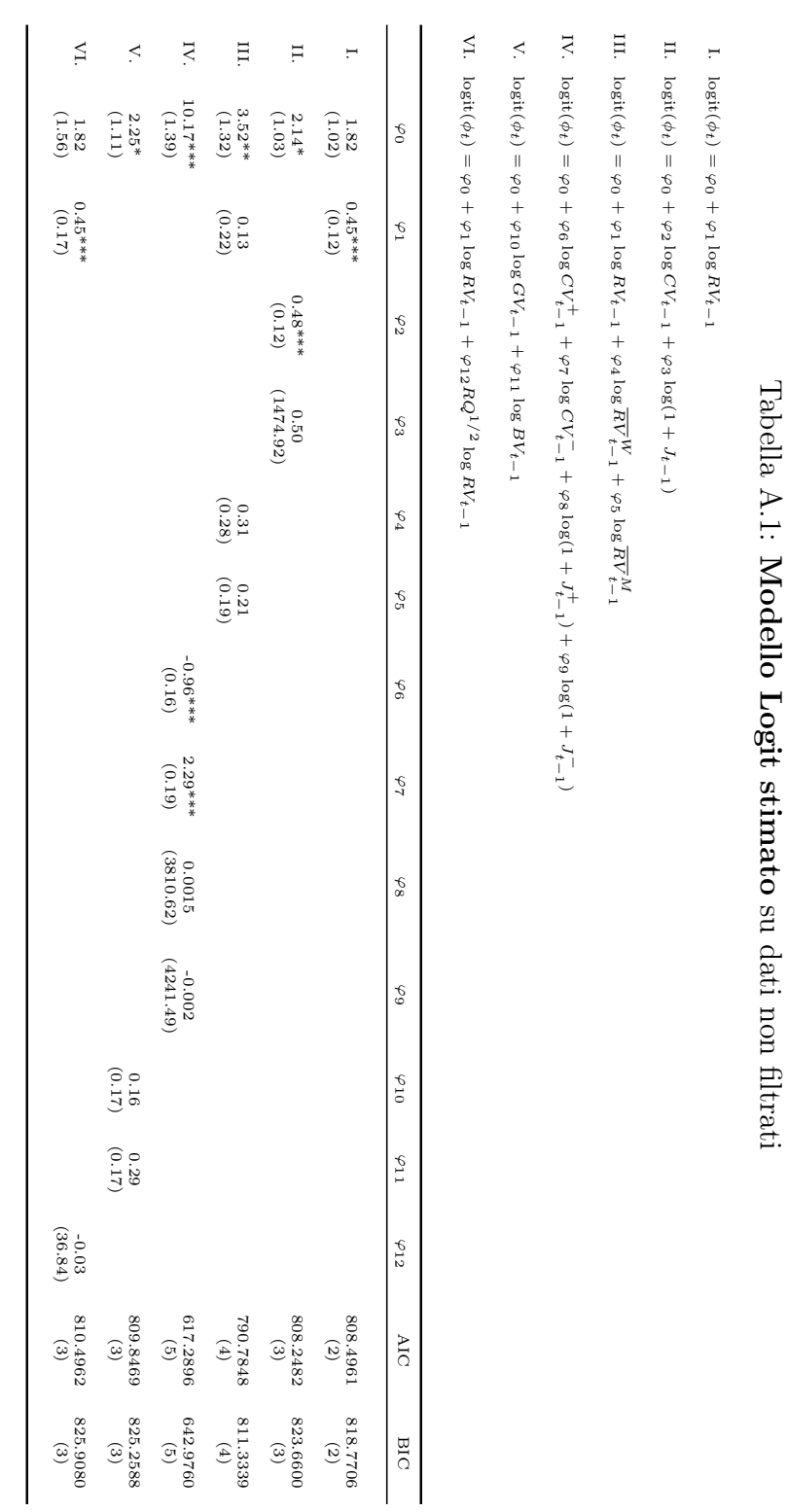

Tabella A.1:

su dati non filtrati

|                                                       |                                                                                |                                                                                                    |                                                                                                    |                                                                                  |                                                                              | ВIС           | $-887.3556$<br>(3)                      | $-878.7649$<br>(4)   | $-891.2128$<br>(5)  | $(9)$<br>$(9)$<br>$(6)$       | $-883.9262$<br>(4)       | $-880.2194$<br>(4)  |
|-------------------------------------------------------|--------------------------------------------------------------------------------|----------------------------------------------------------------------------------------------------|----------------------------------------------------------------------------------------------------|----------------------------------------------------------------------------------|------------------------------------------------------------------------------|---------------|-----------------------------------------|----------------------|---------------------|-------------------------------|--------------------------|---------------------|
|                                                       |                                                                                |                                                                                                    |                                                                                                    |                                                                                  |                                                                              | AIC           | $-902.7674$<br>$\widehat{\mathfrak{S}}$ | $-899.3140$<br>(4)   | $-916.8992$<br>(5)  | $-936.5304$<br>$\circledcirc$ | $-904.4753$<br>$\tag{4}$ | $-900.7686$<br>(4)  |
|                                                       |                                                                                |                                                                                                    |                                                                                                    |                                                                                  |                                                                              | w             | (0.15)                                  | (0.16)               | $-0.12$<br>(0.08)   | $-0.13$<br>(0.07)             | (0.12)                   | (0.16)              |
|                                                       |                                                                                |                                                                                                    |                                                                                                    |                                                                                  |                                                                              | $5 - 12$      |                                         |                      |                     |                               |                          | $-0.04$<br>(49.96)  |
|                                                       |                                                                                |                                                                                                    |                                                                                                    |                                                                                  |                                                                              | $\kappa_{11}$ |                                         |                      |                     |                               | $(61.0)$<br>(0.19)       |                     |
|                                                       |                                                                                |                                                                                                    |                                                                                                    |                                                                                  |                                                                              | 610           |                                         |                      |                     |                               | (0.17)                   |                     |
| Tabella A.2: Modello GP stimato su dati non filtrati: |                                                                                |                                                                                                    |                                                                                                    |                                                                                  |                                                                              | $\kappa_9$    |                                         |                      |                     | $0.52$<br>(33260.72)          |                          |                     |
|                                                       |                                                                                |                                                                                                    |                                                                                                    |                                                                                  |                                                                              | $\kappa_8$    |                                         |                      |                     | $\frac{0.51}{(2877.54)}$      |                          |                     |
|                                                       |                                                                                |                                                                                                    |                                                                                                    |                                                                                  |                                                                              | $\kappa$ 7    |                                         |                      |                     | $1.04***$<br>(0.15)           |                          |                     |
|                                                       |                                                                                |                                                                                                    |                                                                                                    |                                                                                  |                                                                              | $\kappa_6$    |                                         |                      |                     | (0.11)                        |                          |                     |
|                                                       |                                                                                |                                                                                                    |                                                                                                    |                                                                                  |                                                                              | $\kappa_5$    |                                         |                      | $-0.60**$<br>(0.19) |                               |                          |                     |
|                                                       |                                                                                |                                                                                                    |                                                                                                    |                                                                                  | $\log RV_{t-1}$                                                              | $\kappa_4$    |                                         |                      | $1.69***$<br>(0.26) |                               |                          |                     |
|                                                       | $\log \nu_t = \kappa_0 + \kappa_2 \log CV_{t-1} + \kappa_3 \log (1 + J_{t-1})$ | III. $\log \nu_t = \kappa_0 + \kappa_1 \log RV_{t-1} + \kappa_4 \log \overline{RV}_{t-1}^V + \kappa_5 \log \overline{RV}_{t-1}^M$ | IV. $\log \nu_t = \kappa_0 + \kappa_6 \log CV_{t-1}^+ + \kappa_7 \log CV_{t-1}^- + \kappa_8 \log(1 + J_{t-1}^+) + \kappa_9 \log(1 + J_{t-1}^-)$ | V. $log \nu_t = \kappa_0 + \kappa_{10} log G V_{t-1} + \kappa_{11} log BV_{t-1}$ |                                                                              | $\kappa_3$    |                                         | $-1.99$<br>(2217.31) |                     |                               |                          |                     |
|                                                       |                                                                                |                                                                                                    |                                                                                                    |                                                                                  | VI. $\log \nu_t = \varphi_0 + \kappa_1 log RV_{t-1} + \kappa_{12} R Q^{1/2}$ | $\kappa_2$    |                                         | $0.41***$<br>(0.11)  |                     |                               |                          |                     |
| 1. $\log \nu_t = \kappa_0 + \kappa_1 \log RV_{t-1}$   |                                                                                |                                                                                                    |                                                                                                    |                                                                                  |                                                                              | $\kappa_1$    | $0.42***$<br>(0.11)                     |                      | $-0.53**$<br>(0.19) |                               |                          | $(0.42^*$<br>(0.20) |
|                                                       |                                                                                |                                                                                                    |                                                                                                    |                                                                                  |                                                                              | $\kappa_0$    | (0.96)<br>$-1.03$                       | $-1.18$<br>(0.97)    | $-0.06$<br>(1.08)   | $2.86*$<br>(1.24)             | $-0.31$<br>(1.03)        | $-1.03$<br>(1.85)   |
|                                                       | $\overline{\mathbf{u}}$                                                        |                                                                                                    |                                                                                                    |                                                                                  |                                                                              |               | H                                       | $\Xi$                | $\Xi$               | IV.                           | $\frac{1}{2}$            | VI.                 |

A.1. Stime su dati non filtrati

### A.2 Componenti di salto non significative

Osservando le Tabelle 3.1-3.2 si nota come le componenti discontinue con segno risultano non significative. In questa Sezione si procede ripetendo le analisi svolte nella Sezione 3.2, eliminando però le componenti non significative  $(1 + J_{t-1}^{+/-})$  $\binom{+(-)}{t-1}$ .

#### Tabella A.3: Modello Logit. Specificazione IV con e senza componenti segnate.

IV.  $\logit(\phi_t) = \varphi_0 + \varphi_6 \log C V_{t-1}^+ + \varphi_7 \log C V_{t-1}^- + \varphi_8 \log(1 + J_{t-1}^+) + \varphi_9 \log(1 + J_{t-1}^-)$ 

IVbis.  $logit(\phi_t) = \varphi_0 + \varphi_6 \log CV_{t-1}^+ + \varphi_7 \log CV_{t-1}^-$ 

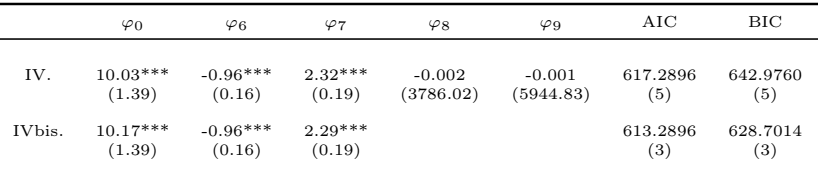

#### Tabella A.4: Modello GP. Specificazione IV con e senza componenti segnate.

IV.  $\log \nu_t = \kappa_0 + \kappa_6 \log CV_{t-1}^+ + \kappa_7 \log CV_{t-1}^- + \kappa_8 \log(1 + J_{t-1}^+) + \kappa_9 \log(1 + J_{t-1}^-)$ 

IVbis.  $\log \nu_t = \kappa_0 + \kappa_6 \log CV_{t-1}^+ + \kappa_7 \log CV_{t-1}^-$ 

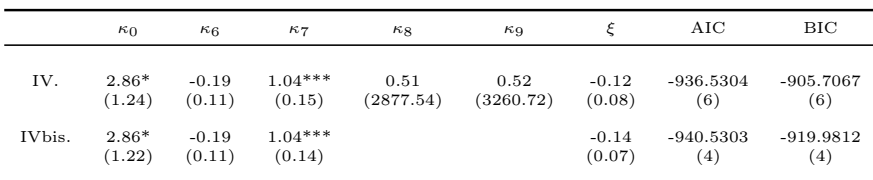

Le Tabelle A.3-A.4 le stime ottenute eliminando le componenti segnate non significative dai modelli. I criteri di informazione sono più bassi per i modelli più parsimoniosi, ma ciò dipende solo dal numero ridotto dei gradi di libertà dei modelli poichè i valori della devianza sono identici. Il test $\chi^2$ della devianza residua riportato in Tabella A.5 conferma che le componenti

|       | $\chi^2$ test | $P-value$ |
|-------|---------------|-----------|
| Logit | $\simeq$ 0    | 0.999     |
| GP    | $\simeq 0$    | 0.999     |

Tabella A.5: Test della devianza per la significatività di  $(1+J_{t-1}^{+/-})$  $\binom{t+(-)}{t-1}$ 

discontinue non apportano alcun contributo significativo nè nel modellare le occorrenze degli sforamenti nè la loro ampiezza. Osservando le Tabelle 3.1-3.2, anche nelle altre specificazioni la covariata tempo-dipendente corrispondente alla componente discontinua non è statisticamente diversa da zero.

#### A.3 Misure di Illiquidità in termini monetari

Questa sezione presenta i risultati considerando l'illiquidità come un indicatore dell'intensità delle attività di trading misurata in termini di valore scambiato sul mercato. Adattando i modelli, dal punto di vista interpretativo in questo caso si giunge alle stesse conclusioni riscontrate nel caso in cui l'illiquidità è espressa sottoforma di volume delle transazioni effettuate.

Tabella A.6: Modelli Logit con misure di illiquidità. Le specificazioni sono:

- i.  $logit(\phi_t) = \varphi_0 + \varphi_1 logIV_{t-1}$
- ii.  $logit(\phi_t) = \varphi_0 + \varphi_1 logILLIQ_{t-1}$
- iii.  $logit(\phi_t) = \varphi_0 + \varphi_1 log IV_{t-1} + \varphi_6 log CV_{t-1}^+ + \varphi_7 log CV_{t-1}^-$

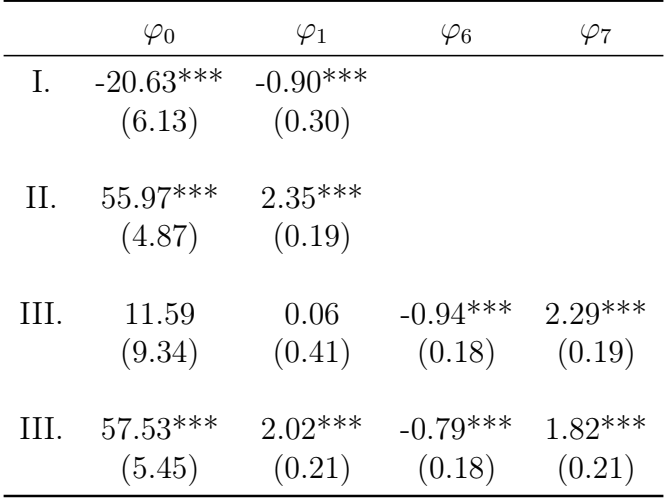

iv.  $logit(\phi_t) = \varphi_0 + \varphi_1 logILLIQ_{t-1} + \varphi_6 logCV_{t-1}^+ + \varphi_7 logCV_{t-1}^-$
Tabella A.7: Modelli GP dinamico con misure di illiquidità. Le specificazioni sono:

- i.  $log\nu_t = \kappa_0 + \kappa_1 logIV_{t-1}$
- ii.  $log\nu_t = \kappa_0 + \kappa_1 logILLIQ_{t-1}$
- iii.  $log\nu_t = \kappa_0 + \kappa_1 log IV_{t-1} + \kappa_6 log CV_{t-1}^+ + \kappa_7 log CV_{t-1}^-$

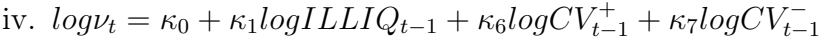

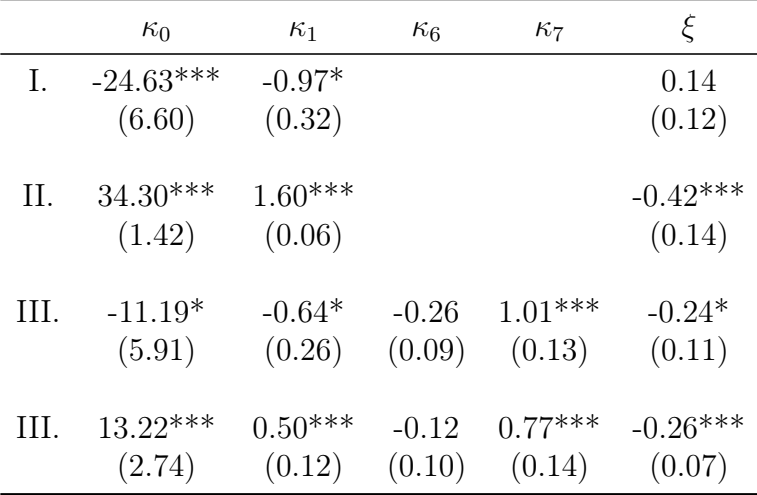

## Appendice B

# Diagnostica per altre specificazioni

Questa appendice contiene i test statistici e grafici condotti sulle restanti specificazioni dei modelli Logit e GP dinamici.

I risultati dimostrano, di fatto, la validità di tutte le specificazioni proposte.

#### B.1 Validità dei modelli Logit dinamici

I *p-values* del test  $\chi^2$  della devianza rifiutano tutti l'ipotesi nulla a tutti i livelli di significatività: le covariate tempo-dipendenti apportano un contributo non trascurabile alla modellazione delle occorrenze degli sforamenti, convalidando l'utilizzo dei modelli Logit dinamici.

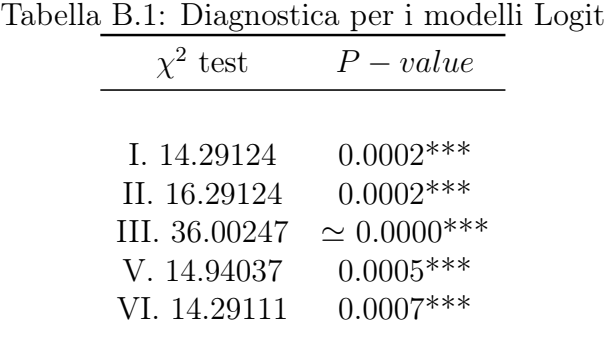

#### B.2 Validità dei modelli GP dinamici

I QQ-plot riportati in Figura B.1 mostrano un buon adattamento dei modelli, confermato dal test di Kolgomorov-Smirnov condotto sui residui dei modelli GP dinamici. Il test conferma che essi si distribuiscono come un' Esponenziale di parametro 1.

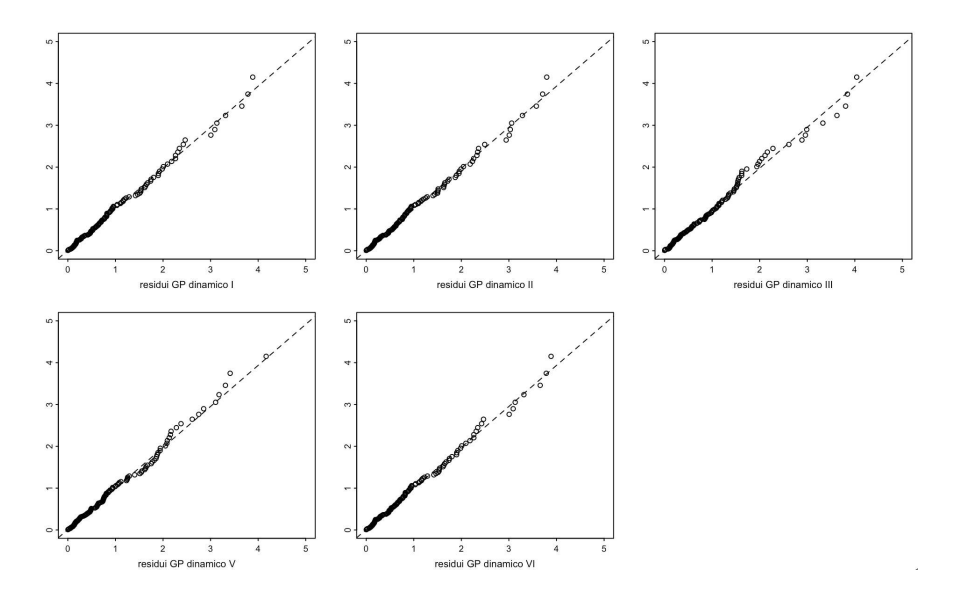

Figura B.1: QQ-plot per la validità dei modelli GPD.

Tabella B.2: Test K-S di diagnostica per i modelli GP dinamici.

|      | Asymptotic one-sample Kolmogorov-Smirnov test<br>alternative hypothesis: two-sided |  |  |
|------|------------------------------------------------------------------------------------|--|--|
| Ι.   | $D = 0.044534$ , p-value $= 0.964$                                                 |  |  |
| H.   | $D = 0.044707$ , p-value $= 0.9628$                                                |  |  |
| III. | $D = 0.054$ , p-value = 0.856                                                      |  |  |
| V.   | $D = 0.042053$ , p-value $= 0.9791$                                                |  |  |
| VI.  | $D = 0.044522$ , p-value = 0.9641                                                  |  |  |

#### B.3 Indipendenza condizionata del numero di sforamenti

I grafici in Figura B.2 mostrano i residui di Pearson dei modelli Logit dinamici, ciascuno di essi confrontati con i residui del modello Logit a parametri costanti. Nella colonna di destra sono mostrate le autocorrelazioni globali dei residui dei modelli Logit dinamici. In tutti i casi le ACF rientrano nelle bande di confidenza, confermando che i modelli sono in grado di filtrare la dipendenza seriale dei dati.

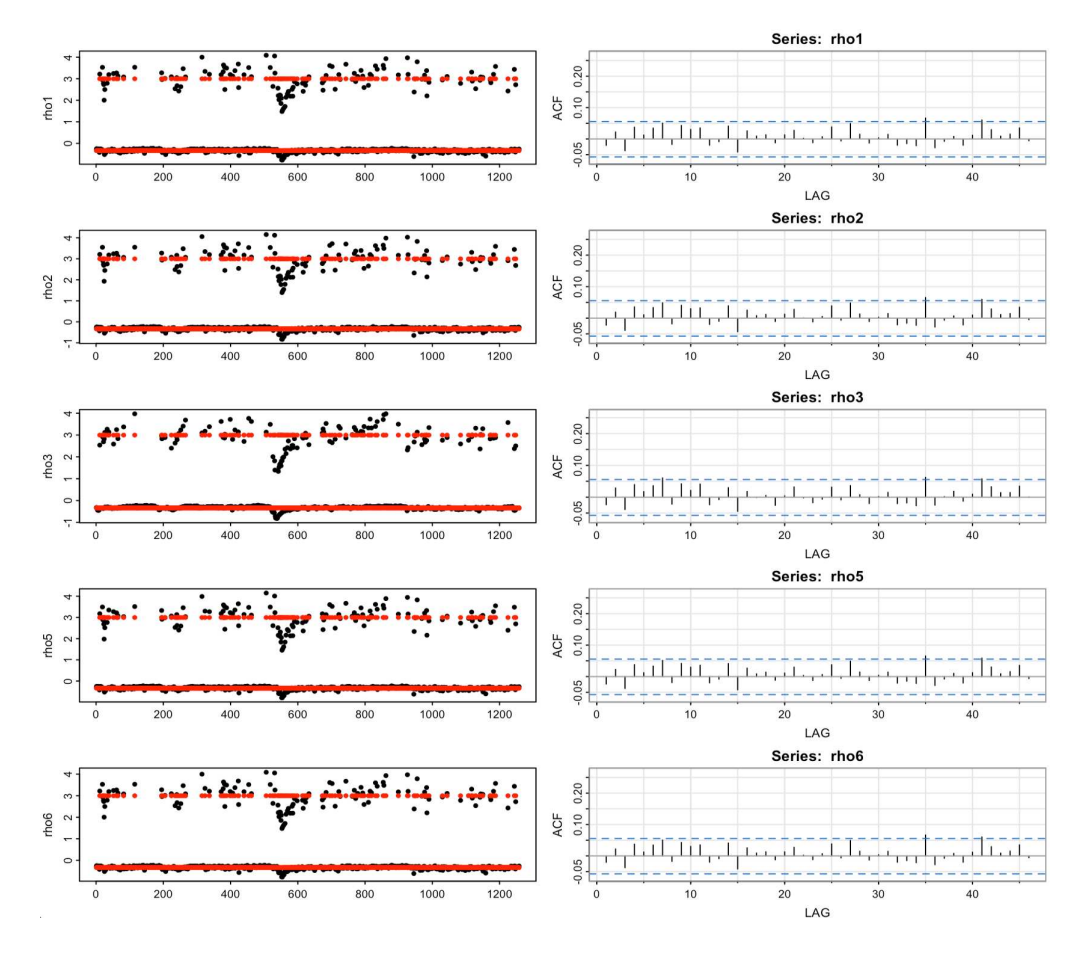

Figura B.2: Residui di Pearson di modelli Logit dinamici e relative ACF.

### B.4 Indipendenza condizionata dell'ampiezza degli sforamenti

I grafici in Figura B.3 confermano la validità dell'ipotesi di indipendenza dell'ampiezza degli eccessi di perdite: i modelli GP dinamici, infatti, filtrano tutta la dipendenza seriale presente nei dati, come si evince osservando le ACF significativamente nulle.

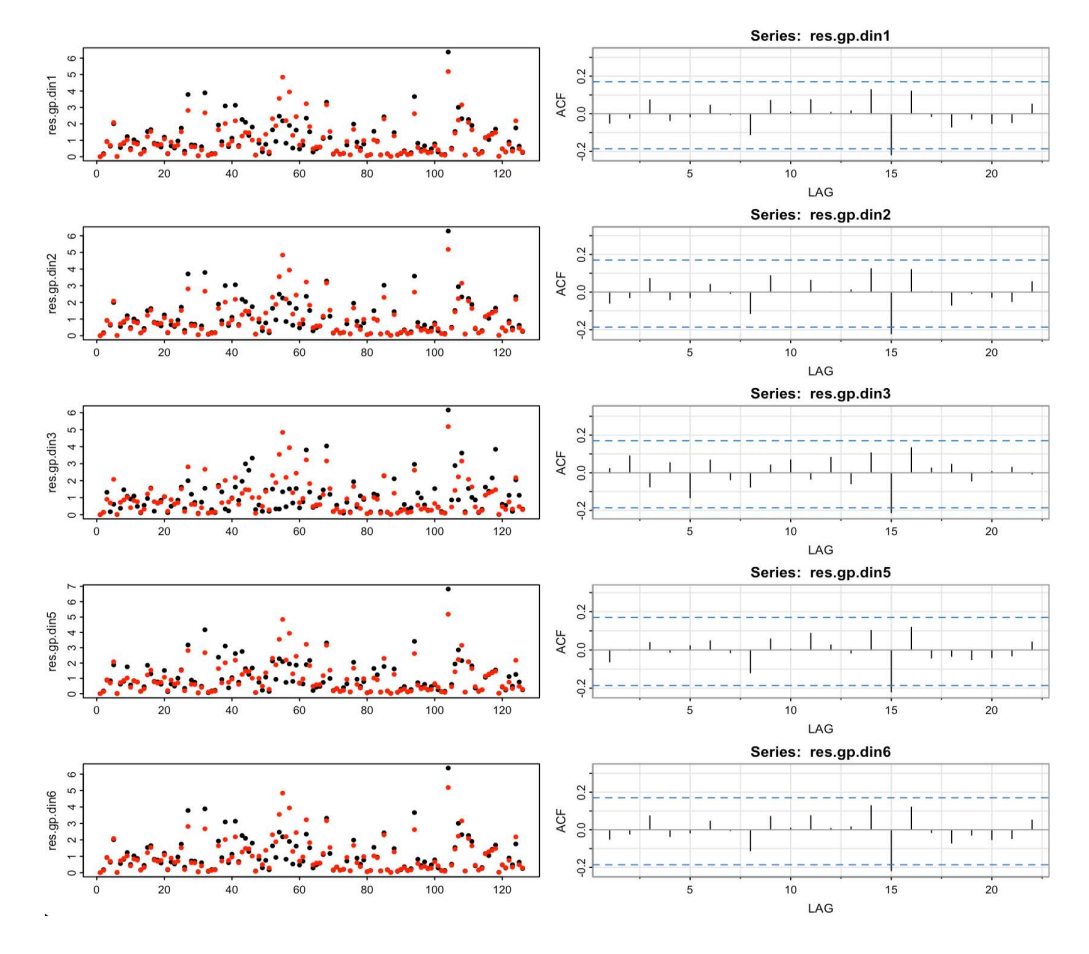

Figura B.3: Residui dei modelli GP dinamici e relative ACF.

#### B.5 Indipendenza condizionata tra il numero e l'ampiezza degli sforamenti

In Figura B.4 sono riportati gli scatterplot della probabilità filtrata di ciascun modello Logit con quella del corrispondente modello GP dinamico (in alto) confrontata con gli scatterplot della stessa probabilità filtrata con quella del modello GP con parametri costanti (in basso). Le linee tratteggiate rappresentano le rette di regressione stimate al fine di valutare la presenza di dipendenza tra la probabilità di osservare una perdita estrema e la sua ampiezza. In Tabella B.3 sono riportati i coefficienti angolari e i rispettivi standard error delle regressioni stimate: si evidenzia una dipendenza positiva significativa tra la probabilità di osservare un eccesso e la distribuzione delle ampiezze ottenuta dal modello GP a parametri costanti, mentre è stata confermata l'ipotesi di indipendenza tra numero ed ampiezza degli sforamenti per il modello GP dinamico.

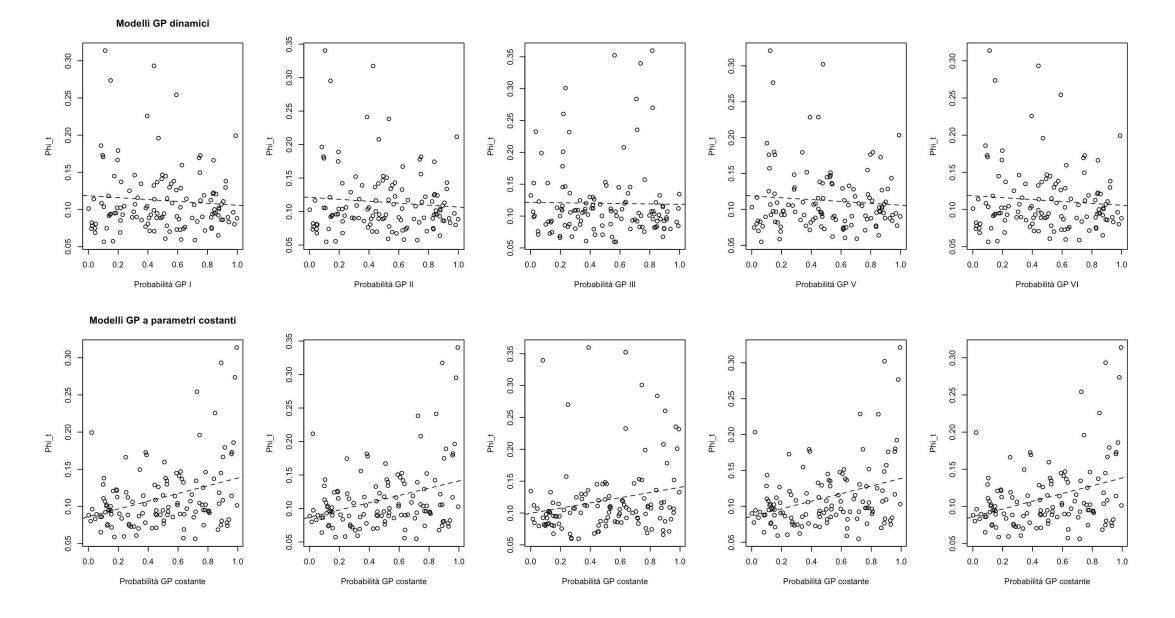

Figura B.4: Scatterplot delle probabilità filtrate sulle probabilità dei modelli GP dinamici (in alto) e costanti (in basso).

|      | Stima GP dinamico | Stima GP costate |
|------|-------------------|------------------|
|      |                   |                  |
| Ι.   | $-0.01275$        | $0.052069***$    |
|      | (0.01408)         | (0.013112)       |
| Н.   | $-0.014399$       | $0.054241***$    |
|      | (0.015296)        | (0.014372)       |
| III. | $-0.002868$       | $0.04080*$       |
|      | (0.018322)        | (0.01756)        |
| V.   | $-0.012896$       | $0.052864***$    |
|      | (0.014098)        | (0.013178)       |
| VI.  | $-0.01275$        | $0.052067***$    |
|      | (0.01408)         | (0.013112)       |

Tabella B.3: Coefficienti angolari delle regressioni stimate.

## Bibliografia

- [1] Pilar Abad, Sonia Benito e Carmen López. "A comprehensive review of Value at Risk methodologies". In: *The Spanish Review of Financial Economics* 12.1 (2014), pp. 15–32.
- [2] Anat R Admati e Paul Pfleiderer. "A theory of intraday patterns: Volume and price variability". In: *The review of financial studies* 1.1 (1988), pp. 3–40.
- [3] Diego Amaya et al. "Does realized skewness predict the cross-section of equity returns?" In: *Journal of Financial Economics* 118.1 (2015), pp. 135–167.
- [4] Yakov Amihud. "Illiquidity and stock returns: cross-section and timeseries effects". In: *Journal of financial markets* 5.1 (2002), pp. 31–56.
- [5] Torben G Andersen e Tim Bollerslev. "Intraday periodicity and volatility persistence in financial markets". In: *Journal of empirical finance* 4.2-3 (1997), pp. 115–158.
- [6] Torben G Andersen, Martin Thyrsgaard e Viktor Todorov. "Timevarying periodicity in intraday volatility". In: *Journal of the American Statistical Association* (2019).
- [7] Torben G. Andersen et al. "Continuous-time models, realized volatilities, and testable distributional implications for daily stock returns". In: *Journal of Applied Econometrics* 25.2 (2010), pp. 233–261.
- [8] Torben Gustav Andersen et al. *Handbook of financial time series*. Springer Science & Business Media, 2009.
- [9] Philippe Artzner et al. "Coherent measures of risk". In: *Mathematical finance* 9.3 (1999), pp. 203–228.
- [10] Adelchi Azzalini e Bruno Scarpa. *Data analysis and data mining: An introduction*. OUP USA, 2012.
- [11] Ole E Barndorff-Nielsen, Silja Kinnebrock e Neil Shephard. "Measuring downside risk-realised semivariance". In: *CREATES Research Paper* 2008-42 (2008).
- [12] Ole E Barndorff-Nielsen e Neil Shephard. "Econometric analysis of realized volatility and its use in estimating stochastic volatility models". In: *Journal of the Royal Statistical Society Series B: Statistical Methodology* 64.2 (2002), pp. 253–280.
- [13] Ole E Barndorff-Nielsen e Neil Shephard. "Power and bipower variation with stochastic volatility and jumps". In: *Journal of financial econometrics* 2.1 (2004), pp. 1–37.
- [14] Ole E. Barndorff-Nielsen e Neil Shephard. "Econometrics of Testing for Jumps in Financial Economics Using Bipower Variation". In: *Journal of Financial Econometrics* 4.1 (ago. 2005), pp. 1–30.
- [15] Marco Bee, Debbie J Dupuis e Luca Trapin. "Realized Peaks over Threshold: A Time-Varying Extreme Value Approach with High-Frequency-Based Measures\*". In: *Journal of Financial Econometrics* 17.2 (mar. 2019), pp. 254–283.
- [16] Jeremy Berkowitz. "Testing density forecasts, with applications to risk management". In: *Journal of Business & Economic Statistics* 19.4  $(2001)$ , pp. 465–474.
- [17] Tim Bollerslev, Andrew J. Patton e Rogier Quaedvlieg. "Exploiting the errors: A simple approach for improved volatility forecasting". In: *Journal of Econometrics* 192.1 (2016), pp. 1–18.
- [18] Kris Boudt, Christophe Croux e Sébastien Laurent. "Robust estimation of intraweek periodicity in volatility and jump detection". In: *Journal of Empirical Finance* 18.2 (2011), pp. 353–367.
- [19] Michael J Brennan e Avanidhar Subrahmanyam. "Investment analysis and price formation in securities markets". In: *Journal of financial economics* 38.3 (1995), pp. 361–381.
- [20] Massimiliano Caporin. "Evaluating value-at-risk measures in the presence of long memory conditional volatility". In: *The Journal of Risk* 10.3 (2008), p. 79.
- [21] JM Chen. *On Exactitude in Financial Regulation: Value-at-Risk, Expected Shortfall, and Expectiles. Risks. 2018. 6 (2)*.
- [22] Peter F Christoffersen. "Evaluating interval forecasts". In: *International economic review* (1998), pp. 841–862.
- [23] Stuart Coles et al. *An introduction to statistical modeling of extreme values*. Vol. 208. Springer, 2001.
- [24] Anthony C Davison e Richard L Smith. "Models for exceedances over high thresholds". In: *Journal of the Royal Statistical Society Series B: Statistical Methodology* 52.3 (1990), pp. 393–425.
- [25] Robert F Engle e Simone Manganelli. "CAViaR: Conditional autoregressive value at risk by regression quantiles". In: *Journal of business & economic statistics* 22.4 (2004), pp. 367–381.
- [26] Bruce M Hill. "A simple general approach to inference about the tail of a distribution". In: *The annals of statistics* (1975), pp. 1163–1174.
- [27] Harrison Hong e Jiang Wang. "Trading and returns under periodic market closures". In: *The Journal of Finance* 55.1 (2000), pp. 297–354.
- [28] John Hull. *Risk management and financial institutions,+ Web Site*. Vol. 733. John Wiley & Sons, 2012.
- [29] Paul H Kupiec et al. *Techniques for verifying the accuracy of risk measurement models*. Vol. 95. 24. Division of Research e Statistics, Division of Monetary Affairs, Federal . . ., 1995.
- [30] Jose A Lopez. "Evaluating the predictive accuracy of volatility models". In: *Journal of forecasting* 20.2 (2001), pp. 87–109.
- [31] Johanna Mager. "Automatic threshold selection of the peaks over threshold method". In: (2015).
- [32] Alexander J McNeil. "Estimating the tails of loss severity distributions using extreme value theory". In: *ASTIN Bulletin: The Journal of the IAA* 27.1 (1997), pp. 117–137.
- [33] Alexander J McNeil e Rüdiger Frey. "Estimation of tail-related risk measures for heteroscedastic financial time series: an extreme value approach". In: *Journal of empirical finance* 7.3-4 (2000), pp. 271–300.
- [34] Dexiang Mei et al. "Forecasting stock market volatility: Do realized skewness and kurtosis help?" In: *Physica A: Statistical Mechanics and its Applications* 481 (2017), pp. 153–159.
- [35] Ingmar Nolte e Qi Xu. "Downside volatility timing". In: *Available at SSRN* 2406899 (2014).
- [36] Michael Parkinson. "The extreme value method for estimating the variance of the rate of return". In: *Journal of business* (1980), pp. 61– 65.
- [37] Andrew J. Patton e Kevin Sheppard. "Good Volatility, Bad Volatility: Signed Jumps and The Persistence of Volatility". In: *The Review of Economics and Statistics* 97.3 (lug. 2015), pp. 683–697.
- [38] James Pickands III. "Statistical inference using extreme order statistics". In: *the Annals of Statistics* (1975), pp. 119–131.
- [39] Stephen J Taylor e Xinzhong Xu. "The incremental volatility information in one million foreign exchange quotations". In: *Journal of Empirical Finance* 4.4 (1997), pp. 317–340.
- [40] Ruey S Tsay. *Analysis of financial time series*. John wiley & sons, 2005.
- [41] Tony Siu Tung Wong e Wai Keung Li. "A threshold approach for peaks-over-threshold modeling using maximum product of spacings". In: *Statistica Sinica* (2010), pp. 1257–1272.

[42] Lan Zhang, Per A Mykland e Yacine Aıt-Sahalia. "A tale of two time scales: Determining integrated volatility with noisy high-frequency data". In: *Journal of the American Statistical Association* 100.472 (2005), pp. 1394–1411.